البرنامج التدريبي حول تخطيط القطاع التربوي

<mark>الوحدة التدريبة الخامسة</mark>

# الإسقاطات ووضع السينـاريوهات

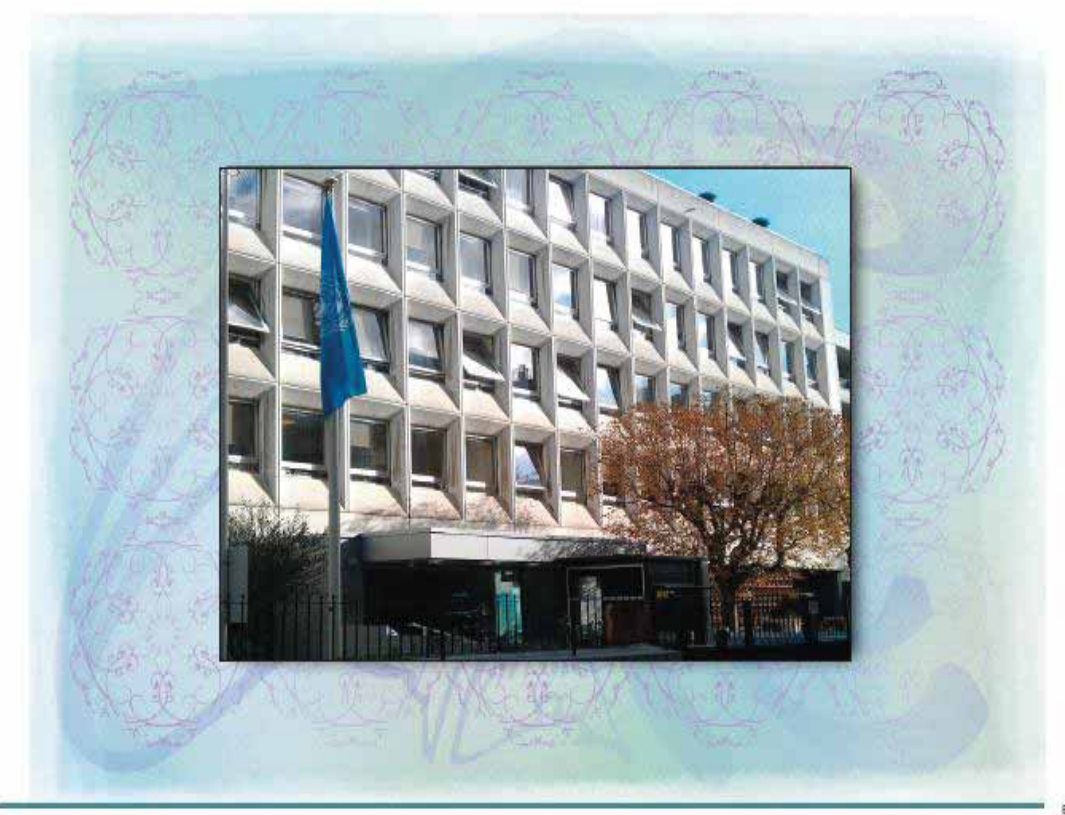

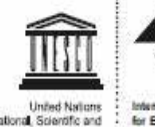

تمت ترجمة هذه الوحدة التدريبية في نطاق برنامج التعليم للجميع CapEFA ، وتمت مراجعتها من قبل<br>ممثلي الدول الشاركة وبإشراف الركز الوطني لتنمية الوارد البشرية وبتمويل وإشراف من قبل مكتب اليونسكو في بيروت 2013

البرنامج التدريبي حول تخطيط القطاع التربوي

# **الوحدة التدريبية الخامسة**

# **الإسقاطات ووضع السيناريوهات**

### فائمة المحتويات

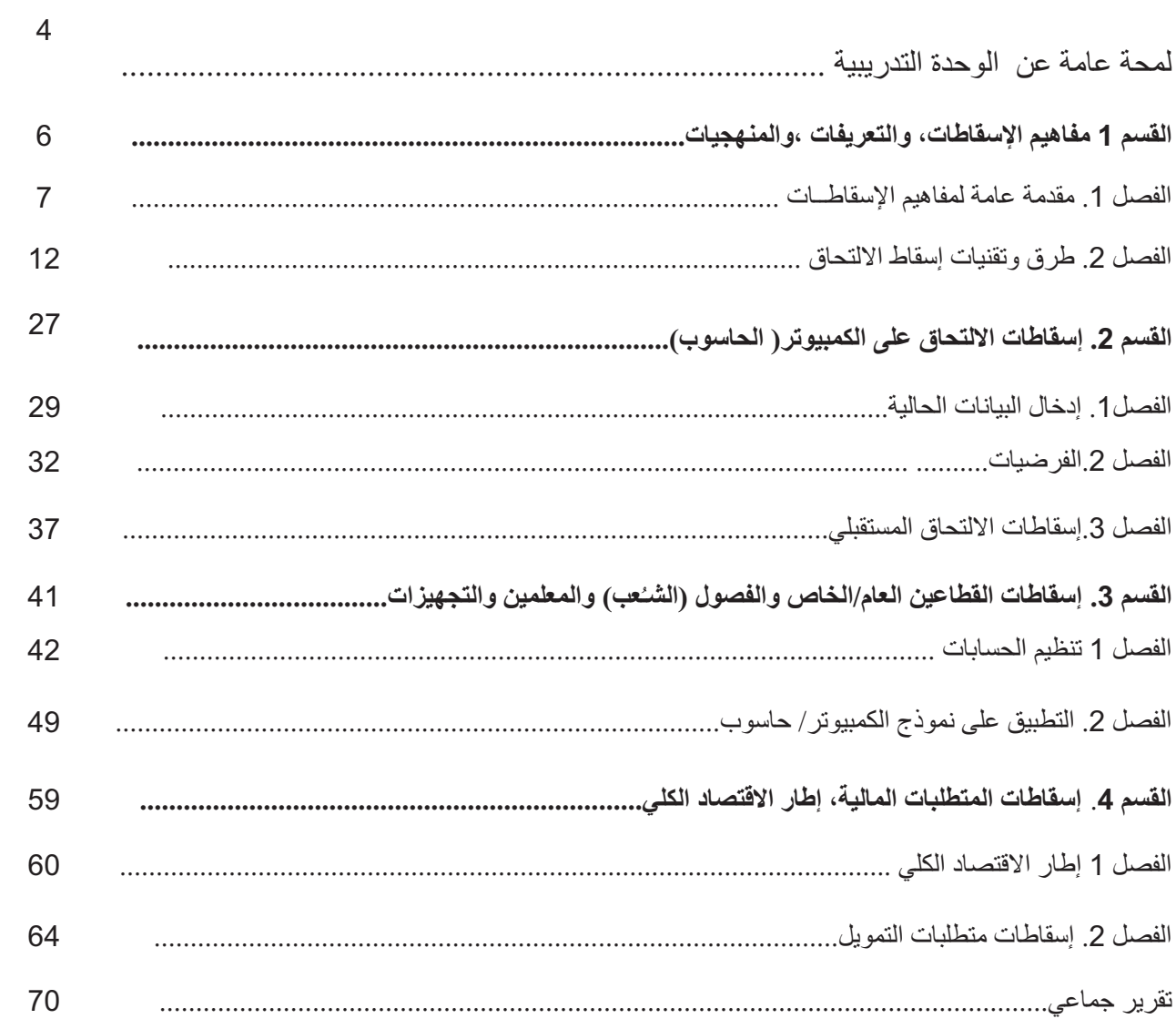

### **لمحة عامة عن الوحدة التدريبية**

## **الإسقاطات ووضع السيناريوهات**

أهلا بكم إلى الوحدة التدريبية الخامسة "**الإسقاطات ووضع السيناريوهات"** من البرنامج التدريبي حول تخطيط القطاع التربوي.

تشكل منهجيات الإسقاط محور التخطيط التربوي إذ انها تساهم في تحويل الأهداف المرجوة إلى سيناريوهات قابلة للقياس. هي أدوات أساسية للحوار في مجال السياسات وصياغة الاستراتيجيات التربوية.

إنها تسمح بتقييم متطلبات تنفيذ السياسات المخطط لها والتعبير عن نتائجها بالأرقام. وتسمح الإسقاطات ونماذج المحاكاة بتر جمة المهام الضرور ية إلى حسابات الموار د المالية و المادية و البشر ية اللاز مة.

تدخل البيانات الديمغرافية- حجم وهيكلية وتغيرات السكان- في احتساب معدلات الالتحاق المتغيرة والتي تستخدم لتقدير عدد الصفوف (الفصول) التي يجب فتحها وعدد المعلمين المطلوبين أو قيم الأموال اللازمة للتوسع المؤسسي.

تستند الاسقاطات والمحاكاة على نظرة مستقبلية وافتراضات مستقبلية. وتعتمد صلاحيتها وفائدتها على الافتراضات ومدى اقتراب هذه الافتراضات من الظروف الحقيقية.

يؤثر الالتحاق المسقط في القرارات السياسية الرئيسة "في أعلى الهرم وفي اسفله" و"ما بعد التنفيذ". ففي أعلى الهرم، تعلم الإسقاطات المخططين وصانعي القرار بآثار القرارات المحتملة وجدوى قراراتهم- الموارد المالية والمادية والبشرية التي تتطلبها البدائل المختلفة وبالتالي الخيارات التي تكون قابلة للتطبيق وذات كلفة معقولة. بعد اتخاذ القرارات، يسمح تطبيق الإسقاطات إثر عملية التنفيذ بضمان تطبيق فعال من خلال التحقق من التقديرات ومراجعتها عند توافر بيانات جديدة. ويمكن بالتالي تعديل الإجراءات المتخذة وإدخال حلول جديدة إذا لزم الأمر.

.ً ومن هنا تشكل الإسقاطات والمحاكاة أدوات مهمة لا للرصد والتخطيط فحسب بل للإدارة أيضا

**الهدف العام:**

تعرض هذه الوحدة التدريبية كيفية استخدام تقنيات الإسقاطات وأدوات المحاكاة عند وضع سيناريو كمي لوثيقة خطة وطنية/ قطاعية.

### **محتوى الوحدة:**

- مراجعة المفاهيم والمنهجية العامة.
- تقنيات تحليل التدفق واستخدامه في إسقاطات الالتحاق.
	- طرق إسقاط المتطلبات البشرية واللوجستية.
		- طرق إسقاط المتطلبات المادية
		- الجدوى المالية ووضع السيناريوهات.

**نتائج التعليم المتوقعة**

عند الانتهاء من هذه الو حدة التدر ببية الخامسة يتوقع أن يصبح المتدرّ ب قادر ا ً على :

- التعرف إلى المتغيرات الرئيسة في تقدير عدد الطلبة الملتحقين؛
- تطبيق تقنيات الإسقاط الأساسية المستخدمة عادة في التخطيط التربوي بمساعدة الكمبيوتر؛
- إدراك نتائج مختلف السياسات التي تؤثر في تنظيم القبول / الانتقال والمشاركة والتدفق في عدد الطلبة الملتحقين والموارد البشرية والمادية والمالية اللازمة؛
	- فهم فائدة نماذج المحاكاة في التخطيط وتحليل السياسات وتنظيم الحوار في مجال السياسات.

**الأنشطة:** - خلال هذه الوحدة التدريبية ستجد سلسلة من الأنشطة. نقترح أن تبدأ بقراءة المواد فتجيب عن كل نشاط بشكل فردي ومن ثم أن تقارن وتناقش النتائج وآراء زملائك خلال جلسات المجموعة التي ًينظمها منسق المجموعة. وأخيراً على مجموعتك أن تعد اجابة واحداً للمجموعة عن كل نشاط.

**قــراءات:**

Chang, G.-C. and Radi M.. 2001. Educational planning through computer simulation. Education policies and strategies 3. U.N.E.S.C.O

 $\frac{\text{http://inesm.education.unesco.org/}}{\text{INESM}}$  الإلكتروني:  $\frac{\text{http://inesm.education.unesco.org/}}{\text{NESM}}$ 

إن موقع INESM الإلكتروني عبارة عن بوابة مشتركة بين الوكالات أطلقتها فرقة العمل المعنية بنماذج محاكاة التعليم ضمن موقع اليونسكو. وتهدف هذه البوابة إلى تسهيل تبادل الخبرات والتجارب ذات الصلة في مجال نماذج محاكاة التعليم وتقدم معلومات مفيدة حول سياقات ونواحي نماذج المحاكاة في التخطيط التربوي بالإضافة إلى مقاربات لوضع نماذج المحاكاة ونماذج أو تطبيقات المحاكاة وخصائصها وأهدافها.

### **القسم 1. مفاهيم الإسقاطات والتعريفات والمنهجيات**

منذ القدم والإنسان يرغب في معرفة ما يخبئه المستقبل. تم اعتماد عدة منهجيات لاستكشاف المستقبل- التنبؤات والتنجيم والإسقاطات والتوقعات ونماذج المحاكاة ووضع السيناريوهات والتحليل المستقبلي. ولضمان وضوح المناقشة وتفادي الخلط بين المنهجيات المختلفة. من المفيد التمييز بين مفاهيم الإسقاط والتوقع والتحليل المستقبلي ً غير ً أن المصطلحات والمفاهيم المرادفة لّما غير مقبولة عالمياً لذا من المهم تحديد انواع المنهجيات والممارسات المختلفة بوضوح.

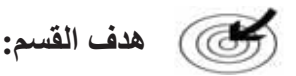

يهدف هذا القسم بشكل رئيس إلى ضمان فهم المتعلمين للفرق ببين مفاهيم مثل الإسقاطات والتوقعات ونماذج المحاكاة والتحليل المستقبلي وتزويد المتعلمين بتقنيات الإسقاط الشائعة الاستخدام التي يشار إليها عادة بنموذج التدفق.

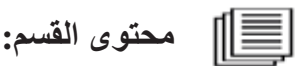

- وصف مختلف أنواع المفاهيم في الإسقاطات وتحليلها؛
	- تقنيات إسقاط الالتحاق(الفرضيات والحسابات).

**نتائج التعليم المتوقعة :**

عند الانتهاء من القسم 1 يتوقع أن يصبح المتدرّب قادرا ً على :

- تحديد معنى مختلف المفاهيم المتصلة بالإسقاطات وبمجال المحاكاة وشرحها؛
	- تحديد الخطوات الأساسية في تقدير الالتحاق المستقبلي؛
- تطبيق التقنيات المماثلة مع الأخذ في الاعتبار الافتراضات الضمنية والبيانات المطلوبة.

**الأنشطة:**

-سيطلب إليكم العمل على الأنشطة 1 إلى 6 في هذا القسم.

### **الفصل .1 مقدمة عامة لمفاهيم الإسقاط**

يهدف هذا الفصل بشكل رئيس إلى مساعدتكم على فهم الفرق بين الإسقاطات والتنبؤات ونماذج المحاكاة والتحليل المستقبلي.

### **1.1 الإسقاط**

بعبارات دقيقة، يشير الإسقاط إلى الاستقراء على أساس اتجاه(توجه) منحنى البيانات في السنوات الماضية. فيتم إسقاط الالتحاق على افتراض أن الاتجاه- أكان عبارة عن نمو أو تراجع- سيستمر كما كان عليه في الماضي.

### **الطريقة**:

تكمن الطريقة السريعة السهلة في احتساب معدل الزيادة العددي أو الهندسي بالاستناد إلى إحصاءات السنوات الماضية وتطبيق هذا المعدل على بيانات أكثر حداثة لتمديد الاتجاه.

أما الطريقة الأكثر تعقيداً بقليل فتقوم على تحليل الاتجاهات الماضية وإعداد منحنى بمجموعة من نقاط القياس. ومهما كان الأسلوب المستخدم، لا يشكل الاستقراء أي فائدة سوى للإسقاطات على المدى القصير. أما بالنسبة إلى الإسقاطات الطويلة الأمد، فتكمن المصاعب في تحديد الالتواءات في المنحنى أي النقاط ًالتي يتباطأ عندها معدل النمو أو يصبح سلبياً. فقد ينمو الالتحاق مثلاً بسر عة أكبر من النمو السكاني طالما لم تبلغ نسب القبول الـ%100 ولكن عندما يتم التحاق جميع الأطفال الذين هم في السن القانوني بالمدرسة، سيتراجع معدل نمو الالتحاق ويستقر ليوازي معدل النمو السكاني، وهذا يصح إذا لم يطرأ أي تغيير مفاجئ على معدلات التدفق.

ثمة أسلوب أكثر تعقيداً لإسقاط الالتحاق ألا وهو تحديد العوامل الرئيسة المحددة لنمو السكان والالتحاق وإسقاط كل منها على حدة. في ما يتعلق بالنمو السكاني، يتطلب ذلك إسقاطات منفصلة لمعدلات الولادات والوفيات والهجرة. أما بالنسبة للالتحاق ، كما سنرى في القسم 2، فيجب عمل الإسقاط للسكان في السن القانوني المدرسة ومعدل القبول ومعدلات التدفق المختلفة بشكل منفصل.

بعبارات أدق، لا تهدف الإسقاطات إلى وصف ما سيحدث في المستقبل بل تحاول عرض ما قد يحصل إذا هيمنت بعض الظروف المعينة. وتعتمد بالتالي صلاحية الإسقاطات على صلاحية الافتراضات المحددة.

في ما يلي أمثلة نموذجية عن الإسقاطات:

- إسقاطات السكان
- إسقاطات الالتحاق
- الإسقاطات الاقتصادية
	- إسقاطات اليد العاملة

**.2-1 التنبؤ**

֧֧֖֖֖֖֖֖֧֧֚֚֚֚֚֚֝֟֓֕֝֝֓<u>֚</u><br>֧֪֧֩֩ بالمعنى الضيق للكلمة، تسعى التنبؤات- على عكس الإسقاطات- إلى تقدير المستقبل الأكثر احتمالاً. هدفها تأمين معلومات حول الاتجاهات المستقبلية بثقة عالية نسبياً ولكن طبعاً لا يمكن التأكد أبداً من المستقبل.

#### **الطرق:**

قد لا تكون الطرق المستخدمة للإسقاطات دائما مختلفة عن تلك المحددة. ولكن لا بد من إعطاء مؤشر لدرجة احتمال حصولها. عادة ما يولي اهتمام أكبر لتحليل وترجمة الاتجاهات الماضية خلال فترة زمنية أطول بغية تحديد التغيرات المحتملة في الاتجاه و "بذور التغيير" أي التغيرات التي بالكاد تلحظ في الوقت الراهن ولكنها قد تصبح مهمة جداً في المستقبل.

نادر اً ما تستخدم الاستقر اءات البسيطة لإعداد التنبؤات. وتعطي الأفضلية لإسقاط مكونات فردية مع التر كيز على العلاقة بينها. أما لتوقعات الايدي العاملة والتوقعات الاقتصادية فغالباً ما تستخدم نماذج اقتصادية قياسية معقدة جداً يتضمن بعضها متغير ات تعكس سلوك مختلف فئات المعنيين.

#### **أمثلة:**

توقعات احوال الطقس مثال نموذجي عن نوع التوقعات التي تتم بشكل شائع (ويستخدمها المزارعون وخبراء مراقبة الحركة الجوية وآخرون كثر). تجدر الملاحظة أن أحداً لا يهتم بإسقاطات حالة الطقس.

هنالك أمثلة أخرى نذكر منها التوقعات الاقتصادية وتوقعات اليد العاملة. وتختلف هذه عن إسقاطات اليد ً لدرجة دعم توجه السياسة التربوية. العاملة بوجود سيناريو واحد فقط مقترح؛ ويمكن اعتباره محتملا

ولكن في الوقت الحاضر الذي يتميز باضطرابات اقتصادية عالية وبالعولمة والتغير التكنولوجي السريع، أصبح إعداداً توقعات اليد العاملة صعباً جداً ويخاطر القليل جداً ٍ من المخططين في إعدادها. في الواقع، ً استبدلت توقعات اليد العاملة بإسقاطات اليد العاملة بناء على افتراضات مختلفة ومتغيرة (أي المحاكاة).

#### **3.1 المحاكاة ونماذج المحاكاة**

ًتهدف المحاكاة إلى استكشاف أثر خيارات سياسات مختلفة في متغير واحد. مثلاً قد يمكن النظر في مجموعة من الافتراضات حول معدلات التسرب لمعرفة كيفية تأثير كل من الخيارات في اتجاهات الالتحاق المدرسي. يتعلق مثال آخر عن المحاكاة بمعاينة نتائج الافتراضات المختلفة حول تنظيم التدفق بعد التعليم الابتدائي على نمو الالتحاق (افتراضات قائمة على معدل الانتقال إلى التعليم الثانوي العام أو التعليم المهني أو الحياة العملية).

يمثل نموذج المحاكاة سلوك نظام معين خلال مجموعة من المعادلات الرياضية التي تربط متغيرات النتائج ( متغيرات تابعة) بمتغيرات القرار ( متغيرات مستقلة).

في مجال التعليم، يمكن تطوير نموذج إسقاطات الالتحاق بربط القبول في نظام تربوي بالسكان في سن المدرسة وعدد الطلبة الملتحقين بالصفوف المختلفة بالالتحاق في الصفوف السابقة للسنة السابقة. حالما توضع إسقاطات الالتحاق يمكن احتساب عدد المعلمين اللازمين من خلال تطبيق نسبة الطلبة إلى المعلمين وبالطريقة نفسها عدد قاعات التدريس الجديدة اللازمة، إلخ. لقد كان هذا الأمر يستغرق وقتاً طويلاً بالطريقة الّبدوية ولكنه أصبح الآن سهلاً ۚ وسريعاً جداً بفضل تكنّولوجيا المعلومات وخاصة الكمبيوترات الصغيرة.<br>، كما في علم الديمو غر افيا والاقتصاد والعديد من الحقول الأخرى، أصبح استخدام نماذج المحاكاة منتشر اً وكما في علم الديموغرافيا والاقتصاد والعديد من الحقول الأخرى، أصبح استخدام نماذج المحاكاة منتشرا جداً في التعليم.

على غرار الإسقاطات، لا تحاول المحاكاة ونماذج المحاكاة توقع ما سيحصل في المستقبل. هدفها تبليغ صانعي القرار واللاعبين الرئيسيين الآخرين في المجتمع بما قد يحصل فيما لو أخذت بعض التطورات الخاصة مجراها أو اعتمدت إجراءات محددة. من خلال تسليط الضوء على نتائج الخيارات المختلفة قد ً تساهم في اختيار البديل الأنسب بناء على كل الشروط والقيود.

تعتمد صلاحية نموذج محاكاة بالدرجة الأولى على دقة البيانات المتوافرة للسنة الأساس للسنوات الماضية الأخرى. كما تعتمد على الناء الرياضي للنموذج ( هل تشمل كل المتغيرات والعناصر التي تؤثر في المتغيرة التي سيتم تقديرها؟) وعلى صلاحية الافتراضات المعتمدة.

جرت العادة أن يتم تطوير عوامل متغيرة عدة. ولكن مع أن سرعة الكمبيوتر تسمح بذلك إلا أنه لا ينصح بإعداد العشرات منها مع جمع كل الاحتمالات المكنة. يجب أن يكون لكل عامل متغير منطقة واتساقه الخاص وأن يمثل فلسفة معينة لتطوير النظام ككل فيصبح بالتالي أشبه " بالسيناريو".

عملياً، غالباً ما تستخدم مصطلحات الإسقاط والتوقع والمحاكاة بشكل متبادل في التعليم. ونادراً ما يُستخدم استقراء القيد وحده إلا على المدى القُصير جداً ( سنة أو سنتان). في الواقع قد يكون الهدف من الإسقاط اختبار مدى تغيير اعتماد إجراء محدد للاتجاه السابق أيضاً. وقد يتم حينها إدخال تعديل في المعايير الرئيسة إلى الإسقاط: يجب تقييم احتمال الفرضية مع الأخذ بعين الاعتبار (1) المعدلات السابقة التي تعكس سلوك بعض كبار الفاعلين و(2) الإجراءات التي سيتم إدخالها على الأرجح. خلال هذا القسم سنشير بشكل عام ً إلى إسقاطات القيد عند التحدث عن استكشاف المستقبل بناء على الاتجاهات الماضية السياسات الحالية.

**.4-1 التحليل المستقبلي**

يبحث التحليل المستقبلي في المستقبل البعيد أكثر من الإسقاطات والتوقعات. وهو لا يهدف إلى إسقاط الهيكليات الحالية على المدى الطويل ولا إلى تمديد الاتجاهات المشابهة لتلك المحددة في الماضي بل بالأحرى إلى المساعدة في تشكيل المستقبل عبر إدخال السيناريوهات الموافقة لاحتمالات المستقبل المختلفة في النقاشات. ومن الناحية المثالية يجب أن يساعد في تحديد الهدف الطوير الأجل الذي يود المجتمع تحقيقه. هذا الهدف الطويل الأجل أو الرؤيا المستقبلية بالذات هي ما يوضح الخيارات المتاحة ويرشد القرارات والخطوات.

**الطرق:** 

يستند التحليل المستقبلي (على غرار الإسقاطات والتوقعات) إلى تحليل الاتجاهات الماضية والحالية. ً ويتطلب تحليل "بذور التغيير" أي العناصر التي بالكاد تكون ملحوظة في الحاضر والتي قد تخلف آثارا مهمة في المستقبل اهتماماً خاصاً. ولكن قد لا يكون العديد من العوامل التي ستساعد في صنع المستقبل قد حصل بعد أثناء إجراء التحليل (على غرارا اكتشاف تكنولوجيا جديدة أو تغير في نمط الخصوبة أو اضطرابات سياسية تطلق موجات الهجرة أو أزمة اقتصادية أو مالية).لذا يجب استكماله عبر تحديد دقيق للعناصر الرئيسة التي قد تؤثر على الأرجح في الاتجاهات المستقبلية واستشارة مختلف الخبراء الذين قد تختلف وجهات نظرهم إزاء أهمية العوامل المختلفة.

وبما أن المسألة تتعلق بتحديد أهداف طويلة الأجل للمجتمع والتي يجب ان يلتزم بها أكبر قدر ممكن من المؤثرين، فمن الضروري استكمال العمل الكمي بتحليل دوافع البيئة المحيطة وأصحاب المصلحة. وفي مجال التعليم يجب إثارة أسئلة على غرار ما يلي: كيف سيكون الطلب على تعليم الأطفال والعائلات والشباب من مختلف الخلفيات الاجتماعية؟ ما العوامل التي قد تحفز هذا الطلب؟ من جهة أخرى كيف سيكون طلب أصحاب العمل على الأشخاص المتعلمين؟ وما المهارات التي يتطلبونها؟ إلى أي مدى قد يساهم أصحاب العمل في تعليم القوى العاملة وتدريبها؟ كيف ستؤثر التكنولوجيا الجديدة في طريقة توفير التعليم والتدريب وهل سيؤثر ذلك في الكلفة؟ وغيرها من الأسئلة ذات العلاقة.

### **.5-1 وضع السيناريوهات**

يشكل وضع السيناريو هات جزءاً أساسياً من معظم العمل المستقبلي. فالسيناريو مجموعة من الأحداث التي نتصورها في المستقبل مع وصف لما قد يكون المستقبل عليه حينها . وتكون نقطة الانطلاق لأي سيناريو ما يلي: ما الذي قد يحدث إذاً..؟

يكمن الهدف النهائي في تأمين المعلومات بطريقة علمية ومتناسقة لمساعدة صانعي السياسات على صياغة الاستراتيجيات والخيارات ولإطلاق النقاش العام. وهو يتضمن الخطوات التالية:

> .1 تحديد المتغيرات الرئيسة؛ .2 تحليل تفسيري ( أبرز الاتجاهات وبذور التغيير وفهم استراتيجيات المؤثرين)؛ .3 افتراضات أساسية حول التغيرات الرئيسة واستراتيجيات المؤثرين؛ .4 خيار أوجه المستقبل المحتملة؛ .5 وضع السيناريوهات.

يجب أن يتسم كل سيناريو بالاتساق (اي يجب أن تكون الافتراضات المختلفة الموضوعة لمختلف المستويات منطقية). ويجب أن يكون ملائماً وواقعياً (أي يجب أن ينظر في خيار منطقي ويستحق العناء – فقد تكوّن مثلاً بعض الافتراضات المتعلقة بسلوك مجمّوعات معينة غير واقعية إطلاقاً). ويجبّ أن يكون ً ( تسهل قراءته وفهمه من قبل المؤثرين والمعنيين المختلفين). شفافا

وتتسم أفضل السيناريوهات بالشمولية وبالكمال: فهني تغطي كل نواحي المجتمع والعلاقة المتداخلة بين مختلف العوامل المكونة له. وتعد الفرق المتعددة الاختصاصات هذا النوع من السيناريوهات في مختلف

مؤسسات الأبحاث الجامعية والمنظمات الدولية. ومن الأمثلة على علم مماثل نذكر تمرين وضع النماذج العالمي حول القيود المالية للتوسع الديموغرافي والاقتصادي برعاية منتدى روما والذي نتج عنه نشر التقرير الشهير حدود النمو ( ميدوز ، 1972<sup>1</sup>). وهنالك مثال آخر حول النموذج العالمي من أميركا اللاتينية الذي وضعته مؤسسة باريلوتشي والذي يعتبر صراحة أن التعليم هو وسيلة لخلق مجتمع جديد لا وجود فيه للجهل والفقر وغياب العدالة (كارثة او مجتمع جديد، مركز بحوث التنمية الدولية، <sup>2</sup>1976). ومنذ ذلك ً 2020 الحين، أطلق العديد من الأعمال المستقبلية الأخرى على النطاق العالم عام العالمي والإقليمي، مثلا 1997 )؛ آسيا الناشئة: التغيرات والتحديات (بنك التنمية <sup>3</sup> (منظمة التعاون والتنمية الاقتصادية (OECD(، الآسيوي، 1997<sup>4</sup>) ومناظير طويلة الأجل لغرب أفريقيا (نادي الساحل، 1994<sup>5</sup>).

جرى أيضاً إعداد خطط ومستقبليات تربوية طويلة الأجل على المستوين الإقليمي والوطني. وتتضمن الأمثلة النموذج الأسبوي لتطوير التعليم (اليونسكو،1966<sup>6</sup>) الذي أثار جدلاً دولياً واسعاً ومؤخراً العمل التطلعي الذي أجراه معهد تراينغل للأبحاث حول دولتي جنوب أفريقيا وإندونيسيا. ولكن العمل المستقبلي ًفي مجال التعليم أقل شمولية بطبيعته من الدراسات المتعددة الاختصاصات المذكورة أعلاه ونادراً ما يُدرج في رؤيا لما يجب أن يبدو عليه المجتمع في المستقبل.

ميدوز، دينس ل. وشركاه، .1972حدود النمو. تقرير لمشروع نادي روما حول مأزق البشرية. لندن: أيرث أيلاند. 1

هيريرا، أ.و.وشركاه، .1976 كارثة أو مجتمع جديد: نموذج عالمي من أميركا اللاتينية. أوتاوا: مركز بحوث التنمية الدولية. <sup>2</sup>

OECD،1997. العالم عام :2020 نحو عصر عالمي جديد. باريس: OECD <sup>3</sup>

<sup>5</sup> بونز، ر<sub>.</sub> .<br>5 بونز، ر<sub>.</sub> 1994مناظير طويلة الأجل لغرب أفريقيا. باريس: OECD- نادي الساحل.

<sup>&</sup>lt;sup>6</sup> اليونسكو. 1966 نموذج آسيوي لتطوير التعليم. مناظير لـ1980/1965 . باريس : اليونسكو.

### **الفصل .2 طرق وتقنيات إسقاط الالتحاق**

سيتطرق هذا الفصل من القسم الأول إلى المبادئ الأساسية لنموذج التدفق المستخدم لإسقاط الالتحاق<sup>7</sup> ومن ثم سيعاين مختلف انواع الافتراضات التي قد يضعها المخططون حول مكونين رئيسين لأي إسقاط وبالأخص عدد المقبولين الجدد<sup>8</sup> ومعدلات تحرك التلاميذ عبر النظام المدرسي وسيعرض أخيراً مثالاً مفصلاً عن كيفية عمل نموذج التدفق<sup>9</sup>.

### **.1-2 نموذج التدفق لإسقاط الالتحاق**

تعد عملية إسقاط الالتحاق المدرسي الأكثر شيوعاً في نموذج التدفق. وكما يوحي الاسم، إنه يسمح باحتساب تدفقات الطلبة بين سنتين دراسيتين عبر النظام التربوي.

### **.1-1-2 معدلات التدفق**

في نهاية السنة المدرسية ، يكون أمام التلميذ ثلاثة احتمالات بالنسبة إلى السنة التالية: قد ينتقل إلى الصف التالي أو يعيد الصف أو يتسرب من النظام.

وبالتالي يشتمل نظام التدفق على ثلاثة معدلات تدفق مختلفة:

- معدل الترفيع إلى صف أعلى rate promotion) p(؛
	- . معدل الإعادة r)؛ (r) repetition rate)؛
		- . معدل التسرب diy drop rate (d).

يأتي كل من هذه المعدلات بشكل نسبة مئوية ويمثل نسب الطلبة الذين سيكونون في هذا الحالة في السنة التالية.

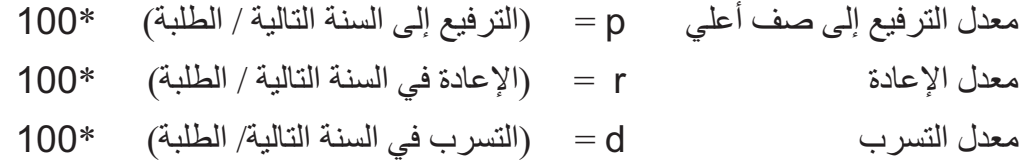

وتجدر الملاحظة إلى أن احتساب معدلات التدفق يعتمد على بيانات سنتين دراسيتين متتاليتين. وإن مجمع  $\%$ 100 = d + r + p  $\qquad \longrightarrow \quad \%$ 100  $\qquad \longrightarrow \quad \%$ 

إذا كانا نعرف معدلي (2) تدفق من أصل 3 يمكننا احتساب الثالث. مثلاً، إذا كان معدل الترفيع 70% ومعدل الإعادة %20 فسيحتسب معدل التسرب كما يلي: d = -100 ) 20+70 = (10

- الالتحاق enrollment 7
- المقبولين الجدد admission new <sup>8</sup>
	- نموذج التدفق model flow <sup>9</sup>

استخدم المعلومات في الرسم 1 والذي يصف تدفقات الطلبة بين الصف الأول والصف السادس للسنتين الدراسيتين 2009/2008 و 2010/2009 لاحتساب معدل الإعادة ومعدل الترفيع إلى صف أعلى ومعدل التسرب لكل صف. فيما يلي احتساب الصف الأول كمثال.

الرســم .1 تدفقات التلاميذ بين السنتين الدراسيتين 2009/2008 و 2010/2009

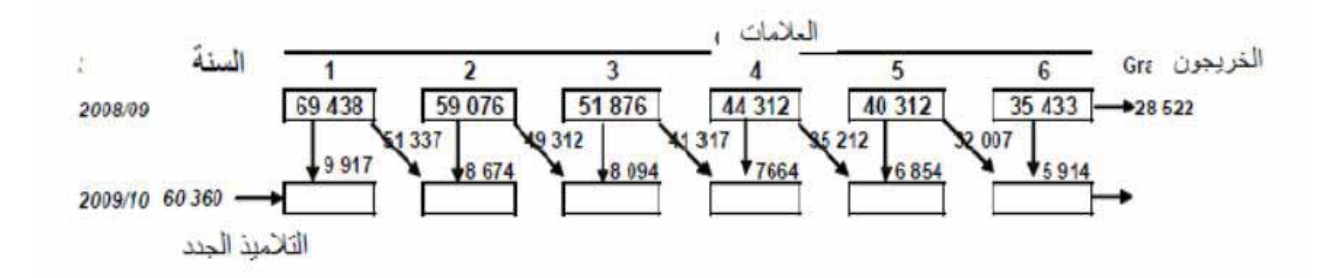

من أصل 69,438 طالبا في الصف الأول عام 2009/2008، يعيد 9,917 طالبا منهم الصف الأول في .10/2009

14.3 = 100  $*$   $\frac{9,917}{69,438}$  :  $= 100$   $*$   $\frac{9,917}{69,438}$ 

ريترفع 51,337 تلميذاً إلى الصف الثاني في 10/2009.

يمكن احنساب معدل الترفيع على الشكل التالي: 
$$
73.9 = 100 \times \frac{51,337}{69,438}
$$

يُصبح بالتالي معدل التسرب: -100 (73.9+14.3) = 11.8

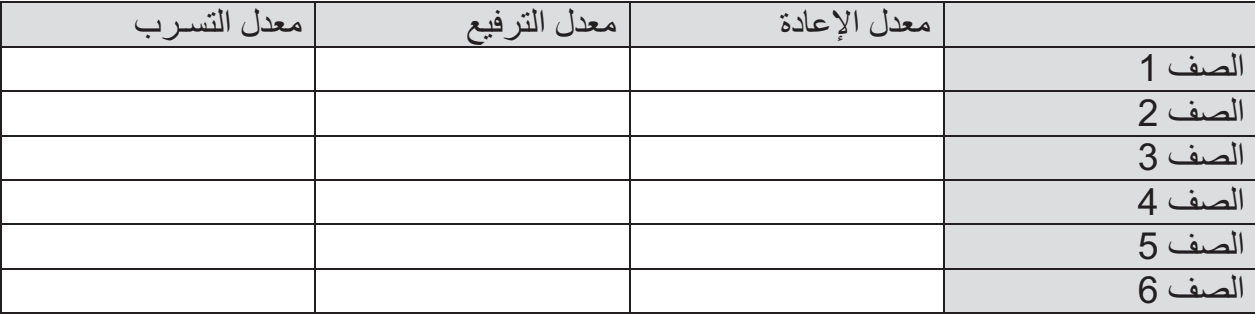

يمكنكم الان احتساب معدلات التدفق لمختلف الصفوف.

**.2-1-2 استخدام التدفق لإجراء الإسقاطات**

ًعند كل مستوى (صف) من النظام المدرسي، تتألف مجموعة الطلبة من مجموعتين فر عيتين. مثلاً طلبة الصف :2

- أولئك الذين ترفعوا من الصف 1
- وأولئك الذين يعيدون الصف 2

يمكن احتساب عدد <u>الطلبة الذين ترفعوا حديثاً إلى الصف 2</u> من عدد الطلبة في الصف 1 في السنة الدر اسية السابقة.

**(1E ، مجموع عدد التلاميذ في الصف 1) \* ( 1p، معدل الترفيع من الصف <sup>1</sup> إلى الصف 2).**

ويمكن احتساب معيدي الصف 2 من عدد الطلبة في الصف 2 في السنة الدراسية السابقة. **(2E، مجموع عدد التلاميذ في الصف2) \* ( 2r، معدل الإعادة لتلاميذ الصف 2).**

يمكننا صياغة الالتحاق في الصف 2 بطريقة حسابية كما يلي: **( r2\*E2) + ( p1\*E1) =2 الصف في الالتحاق** حيث: 1E = مجموع القيد في الصف 1 في السنة السابقة 1p = معدل الترفيع من الصف 1 إلى الصف 2 2E = مجموع القيد في الصف 2 في السنة السابقة 2r = معدل الإعادة في الصف 2

النشاط :2

**احتساب عدد التلاميذ المرفعين إلى صف أعلى والمعيدين**

عام 2009، وفي محافظة معينة، كان هنالك 1000 طالب في الصف الأول الابتدائي و900 طالب في الصف 2. يتوقع أن يكون معدل الترفيع من الصف 1 إلى الصف 2 موازياً لـ70% ومعدل الإعادة في الصف 2 موازياً لـ 20%. ما عدد الطلبة الذين سيكونون في الصف 2 عام 2010؟

تطبق عملية الحساب نفسها على الصفوف الأخرى. لقد رأيتم الان كيف يحتسب الالتحاق في كل الصفوف باستثناء الصف الأول. ففي الصف الأول هنالك معدل قبول جديد وسيكون مجموع القيد في الصف الأول كما يلي:

القبول الجديد + الطلبة الذين يعيدون الصف الأول والذين يحتسب عددهم بالطريقة نفسها كالسنوات الأخرى.

وتكون الصيغة الحسابية كما يلي:

**القيد في الصف 1= <sup>1</sup> + (1E\*1r(**

حيث:

1 = القبول الجديد في المف 1 لهذا العام  
\n
$$
E_1 = \sqrt{2}
$$
 جموع القيد في المف 1 للسية النابقة  
\n $F_1 = \sqrt{2}$  1

#### 堅 النشاط :3

**تقدير طلبة الصف1 للسنة الدراسية المقبلة.**

عام 2007، كان هنالك 760,000 طالبا في الصف الأول ثانوي في بلد معيّن.

الجديد والمتوقع قبولهم لعامي 2008 و 2009 هم على التوالي 658,000 و .672,000 ويسجل معدل الإعادة الحالي في الصف الأول %15 ويتوقع أن يبقى على هذا المستوى.

كم سيكون مجموع الالتحاق في الصف 1 في 2008 و 2009 ؟

الالتحاق في الصف الأول لعام :2008 .................................... الالتحاق في الصف الأول لعام 2009 ....................................:

ًيتمتع نموذج التدفق بميزة كونه نموذجاً ديناميكياً مرتكزاً على المقارنة بين إحصائيات سنتين متتاليتين والتوفيق بينها. ويتم الحصول على معدلات الترفيع والإعادة والتسرب (حيث يجب توقع الاتجاهات والتخطيط لها ) كنسبة عدد المقبولين الجدد والمعيدين والمتسربين المجلين في مختلف مستويات أو صفوف السنة الدراسية(ن، ن1+) إلى العدد "الأولي" المسجل في السنة السابقة (ن،1- ن).

هذه نقطة حاسمة لأن دقة هذا الأسلوب تعتمد على ذلك: **تتطلب هذه الطريقة الاتساق بين التعدادات الإحصائية للسنتين** (ان أي تغيير في النطاق المشمول بالمسح أو أي إخفاق في الإجابة على المسح سيخفف من دقة المعدلات).كما يتطلب استخدام هذا الأسلوب جمع معلومات أساسية عن الصف الذي كان فيه طالب ً معيّن في السنة السابقة الأمر الذي يتطلب في معظم الحالات معرفة ما إذا كان الطالب جديداً أو معيداً للصف الذي تتم دراسته. وحتى لو كان هذ الأسلوب الأكثر ملاءمة لتمكين المخططين من تعقب ورصد تدرج الطلبة من صف إلى صف آخر إلا أنه يعتمد بدرجة كبيرة على نوعية المسوحات الإحصائية.

### **.2-2 اختيار فرضيات الإسقاط**

عند إجراء أي إسقاط يستخدم نموذج التدفق، يجب وضع افتراضين رئيسيين بالصورة التالية:

- الاتجاه في معدلات الالتحاق الجديد (أو القبول الجديد) في الصف .1
	- الاتجاهات في معدلات التدفق.

على المخطط أن يقرر أية فرضية سيستخدم قبل إجراء الإسقاط. ولكي يكون الإسقاط ذا مغزي فمن الضروري أن ترتبط الفرضيات المختارة بصورة وثيقة بالوضع الفعلي للنظام المدرسي أو بأهداف السياسة التربوية.

### **.1-2-2الاتجاهات في معدلات الالتحاق الجديد**

سبق أن رأينا أنننا بحاجة إلى تقديرات لعدد الملتحقين او المقبولين الجدد في الصف الدراسي الأول لكل من السنوات المشمولة في الإسقاط من اجل إسقاط الالتحاق. هنالك منهجيات مختلفة لوضع فرضيات مناسبة للاتجاهات في المقبولين الجدد.

֧֧֦֧֦֧֖֖֦֧֚֚֝֟֟֓֕֝֝֬֝֓<u>֚</u><br>֧֪֝ يجب أن ترتكز إسقاطات المقبولين الجدد على معدل القبول أو على معدل الانتقال وفقاً لكل حالة. وسنتطرق إلى المقاربات المختلفة بالإشارة إلى معدل القبول ولكن سينطبق المنطق نفسه على معدل الانتقال.

تتضمن المنهجية الأولى وضع معدل قبول مستهدف $^{10}$ أو عدد مستهدف من أرقام القبول) يمكن تحقيقه في عدد محدد من السنوات. وأبسط وضع يكون في بلد ما حدد معدل قبول مستهدف<sup>11</sup> سيحقق في فترة زمنية محددة لنقل 5 أو 10 سنوات. علينا بعدئذ تقدير المعدلات للسنوات المتوسطة.

وتتضمن المنهجية الثانية إعداد المجموعة من السيناريوهات لاتجاهات القبول المستقبلية. والإجراء العادي يكون عندما لا يحدد بلد ما مستهدفات محددة للقبول. تعد مجموعة من سيناريوهات اتجاهات القبول المستقبلية بناءً على ما يلي:

- تدقيق مفصل في اتجاهات القبول الحالية؛
- تقييم للاهتمامات الوطنية من حيث الطلب المحتمل على التعليم؛
	- توافر الموارد.

وسيطلق النقاش بفعل الإسقاطات المرتكزة على مجموعة من الخيارات، الأمر الذي سيؤدي إلى صنع سياسات تربوية أكثر تفصيلاً. وبواسطة الكمبيوتر يمكن إعداد عدد كبير من الإسقاطات بناءً على الفرضيات المختلفة.

<sup>&</sup>lt;sup>10</sup> معدل القبول الإجمالي: عدد الطلبة المقبولين لأول مرة في أول سنة دراسية مقسوماً على مجموع عدد الأطفال في سن الرسمي للالتحاق بالسنة الدراسية الأولى.

<sup>&</sup>lt;sup>11</sup> خلال القسم الأول من هذه الوحدة التدريبية استخدمنا معدلات القبول الإجمالية بدلاً من صافي معدلات القبول (حسب العمر)؛فاستخدام المعدلات الإجمالية يسهل عملية الاحتساب. وفي أي حال، حيثما تكون معدلات القبول منخفضة، لا تكون مشكلة القبول المبكر أو المتأخر المشكلة الأساسية. ويصح استخدام صافي المعدلات مهماً فقط عندما يكون المعدل الإجمالي أقرب إلى 100% ويصبح من الضروري النظر في مشكلة القبول المتأخر أو المبكر بالتفصيل.

يرتكز أحد تطبيقات المنهجية الثانية على افتراض حصول انخفاض في عدد الطلبة غير المقبولين أي في ًالنسبة المئوية للطلبة الذين لا يستطيعون الالتحاق بالتعليم الثانوي. مثلًا، لنفترض ان بلداً ما سجل معدلً قبول قدره 44% عام 2003. وقد يكون احد السيناريوهات استهداف تخفيض معدل عدم القبول بنسبة 50% بحلول .2013 وسيكون معدل عدم القبول لتلك السنة كما يلي:

72=28-100 
$$
\longrightarrow
$$
 772 (44-100) 72 = 28-100

يمكن حينها احتساب معدلات القبول المتوسطة بواسطة الامتداد الخطي<sup>12</sup>. وهذا يعني أننا سنزيد تدريجياً معدلات القبول كما يلي:

بين عامي 2013 و 2003 ، ستكون الزيادة في معدل القبول :

 $28 = 44 - 72 = T_{2003} - T_{2013}$ هنالك 10 سنوات بين السنة الأساس والسنة الهدف. لذا لو افترضنا زيادة خطية (الزيادة نفسها بالمعنى المطلق سنة بعد سنة) فستكون الزيادة كما يلي لكل سنة . ً بمعدل 2.8 10/28=2.8 ...... وسيزيد معدل القبول سنويا

46.8=2.8+44=2.8+  $T_{2003}$ =  $T_{2004}$ 

49.6=208+46.8=2.8+  $T_{2004}$ =  $T_{2005}$ 

- -
- -
- -

 $72=2.8+69.2=2.8+T_{2012}=T_{2013}$ 

<sup>12</sup> الامتداد الخطي Linear interpolation

賢 النشاط :4

**معدلات القبول المسقطة: امتداد خطي** 

نريد زيادة إجمالي معدل القبول بشكل منتظم من %53 عام 2003 إلى %70 عام 2013 مع إبقاء الزيادة السنوية مستقرة. ويسمى هذا المنحى في احتساب القيم ما بين القيمة في سنة الاساس وقيمة المستهدف في السنة الاخيرة ( والتي عادة ما تكون زيادة خطية) بالامتداد الخطي. كم يجب ان يزيد معدل القبول كل سنة وكم سيكون معدل القبول في كل سنة من 2003 إلى 2013؟

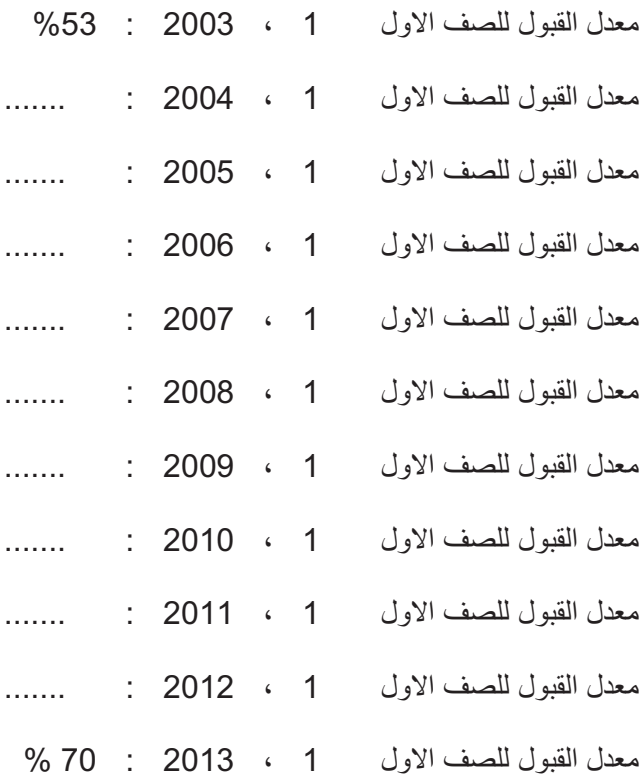

قد يكون هذا النوع من المنهجيات مفيداً عند تحديد أهداف القبول لكل منطقة في بلد ما. وقد يكون البحث عن تقليص نسبي في معدل عدم القبول لكل منطقة أكثر عدلاً وواقعية من معدل هدف واحد لكل المناطق.

قبل الخوض في المنهجية الثالثة، فلنلخص ما سبق. لا تأخذ المنهجية الأولى بعين الاعتبار الاتجاهات الماضية أو الحديثة فيما تركز المنهجية الثانية على الاتجاهات الحديثة.

ُأما في النماذج الموجهة نحو الموارد تُستخدم المنهجية الثالثة. ويُحدد عدد القبول لكل سنة كدالة (اقتران) للميزانية المسقطة وتكاليف الوحدة المسقطة وعدد الطلبة الباقين في النظام من السنة السابقة ضمن حدود عدد السكان في سن القبول القانونية.

في ختام هذا النقاش حول المنهجيات المختلفة لاتجاهات القبول من المهم الإشارة إلى أن الدول لا تعتمد جميعها على تحديد أهدافها من معدلات القبول أو أعداد المقبولين الجدد. فبعضها يحدد أهدافه من حيث إجمالي الالتحاق المدرسي أي عدد الطلبة في المدرسة.

### **.2-2-2 الاتجاهات في معدلات التدفق**

نظرياً، يمكن تحقيق أي هدف لحالات القبول الجديدة خلال أي إطار زمني شرط طبعاً أن يتوافر الاستعداد لتوفير الموارد الضرورية للمباني والعاملين والتجهيزات وإذا كان هنالك طلب على التعليم (انتقال عدد ٍ كاف من الطلبة من الابتدائي واستعداد الأهل لإرسال أطفالهم إلى المرحلة التالية). ولكن هنالك حدود لمستوى إجمالي القيد المدرسي الذي يمكن تحقيقه. فمعدلات التدفق، تضع دائماً سقفاً لمعدلات الالتحاق الإجمالية.

وإذا ما أخذنا معدلات الترفيع والإعادة والتسرب معاً فهي تحدد الكفاءة الداخلية للنظام المدرسي كما رأينا في الوحدة التدريبية 2 حول الإحصائيات للتخطيط التربوي.

إن معدلات التدفق هذه تحددها عوامل كأساليب التدريس المستخدمة وتحفيز المعلمين و الطلبة ونوعية اولئك الطلبة، ولسوء الحظ لا تعطينا الأبحاث التربوية، على الاقل حالياً، معلومات كافية لتكميم الآثار المحتملة لمثل تلك العوامل على الكفاءة الداخلية. وبالتالي، يصعب اختيار الفرضيات الملائمة للاتجاهات من حيث معدلات الترفيع والإعادة والتسرب. هنالك ثلاث منهجيات مختلفة.

تتعلق الأولى بإبقاء معدلات التدفق الملاحظة خلال السنة الأخيرة التي تتوافر لدينا معلومات عنها ثابتة. وربما يشكل هذا أكثر الفرضيات شيوعاً في إسقاط الالتحاق. فهو يتميّز بإمكانية تفادي المخاطر المرتبطة باقتراح التغييرات دون التمكن من تبريرها. ولكن من سيئاتها أنها تفشل في اتخاذ أية إجراءات معتمدة لتحسين معايير التعليم.

وتتضمن الثانية إبقاء معدلات التدفق الملاحظة خلال السنوات الأخيرة ثابتة، وتشبه هذه المنهجية الأولى والفرق الوحيد يكمن في كونها لا ترتكز على معدلات سنة واحدة فقط بل على متوسط المعدلات المحتسبة ًخلال فترة زمنية أطول مثلاً 5 سنوات. ميزة هذه المنهجية هي أنها تسوي التقلبات بين السنوات المنفردة وتتجنب أن تكون المعدلات في السنة الأساس قد جاءت نتيجة ظروف استثنائية. وتقوم المنهجية الثالثة على زيادة معدلات التدفق تدريجياً. ويكون الافتراض العادي في حدوث تحسن في الكفاءة الداخلية مع ارتفاع معدلات الترفيع وتراجع معدلات الإعادة و/أو التسرب. وتحتاج هذه المنهجية دائما إلى دعم مجموعة من الإجراءات العملية لزيادة المعايير التعليمية مع انه لا يمكن إثبات الرابط المباشر بين الإجراءات المتخذة ومعدلات التدفق المتحسنة.

على أية حال (إلا إذا ألغيت الإعادة من خلال اعتماد الترفيع التلقائي إلى الصف الأعلى كما قد يحصل في التعليم الابتدائي) من الحكمة عدم توقع تغيرات سريعة في معدلات الترفيع أو الإعادة على أساس أن التجارب توحي بأن هذين المعدلين لا يتطور أن إلا ببطء شديد جداً. ويصعب أكثر شرح التغيرات في معدل التسرب وتحديده كمياً إذ تعتمد التغير ات على العوامل المرتبطة بالمدارس وتلك غير المرتبطة بها (على غرار التكاليف المباشرة وتكلفة الفرصة الضائعة للأهل لإلحاق أطفالهم بالمدرسة؛ ومشاكل محددة مرتبطة بالبقاء في المدرسة مثلاً بالنسبة للإناث ما بعد سن معينة إلخ.) .

حالما يتم وضع الفرضيات حول التقلبات الإجمالية في معدلات التدفق الثلاثة لكل صف بين السنة الأولى والأخيرة للإسقاط، تقوم المهمة التالية على تقدير المعدلات لكل سنة متوسطة. قد تقرر اعتماد اتجاه ثابت يظهر التغير نفسه من سنة إلى أخرى أو النظر في التغيرات في سنوات معينة مع فترات تعزيز في السنوات الوسيطة (ما بين الاسا والمستهدف النهائي). وسيعتمد الخيار على الاحتمال الأكثر ملاءمة وواقعية للنظام التربوي في البلد المعني.

**.3-2-2 مثال على نموذج تدفق قيد الاستعمال** لعرض نموذج التدفق سوف نسقط الالتحاق في التعليم الابتدائي في بلد يتكون فيه التعليم الابتدائي من 4 صفوف يمكنكم طبعاً تطبيق الإجراء نفسه على أي مستوى تربوي مهما كان عدد الصفوف فيه.

ويفترض أي تمرين إسقاط اختيار مسبق لسنة أساس وسنة المستهدف النهائي (سنة نهائية). وتكون سنة الأساس أول سنة في السلسلة وهي نقطة انطلاق الإسقاط. عادة ما نعتمد أحدث سنة تتوافر عنها إحصاءات كاملة وموثوقة كسنة أساس. وفي هذا المثال ستكون السنة الأساس سنة 2012 . ويقدم الجدول 1 القيد الكلي لتلك السنة لكل من الصفوف الأربعة في التعليم الثانوي.

| القيد  | الصف      |
|--------|-----------|
| 13,500 | الصيف     |
| 12,560 | الصف      |
| 11,800 | 3<br>الصف |
| 10,640 | الصف      |
| 48,500 | المجموع   |

الجدول 1. القيد في كل صف من المرحلة الثانوية في العام 2010

سنة المستهدف النهائي هي أبعد سنة في المستقبل يتم تقدير القيد فيها. مثلاً قد نود أن نحدد هدفنا بعد 10 سنوات أو أكثر في المستقبل (إسقاط طويل الأجل ) أو 5 سنوات أو أقل (إسقاط قصير الأجل) أو ما بين 10,5 سنوات (إسقاط متوسط الأجل) وسنجري الإسقاط للسنة الهدف 2015.

تكمن الخطوة الأولى في إعداد الفرضيات بشأن الاتجاهات في المقبولين الجدد. سوف نستخدم المنهجية الأولى من المنهجيات الثلاث لاتجاهات القبول المفصلة في القسم 1-2-2 أعلاه- تحديد معدل قبول مستهدف.

> النشاط :5 医科

**إسقاط الملتحقين ( المقبولين ) الجدد**

عام 2010، كان عدد المقبولين الجدد في الصف الأول الثانوي 10,910. عدد المقبولين الجدد المستهدفين لـ 2015 حدد بـ 13,110 وهذا الهدف يجب تحقيقه بشكل منتظم خلال 5 سنوات.

اقتر ح إسقاطاً للمقبولين الجدد في الصف الأول الثانوي:

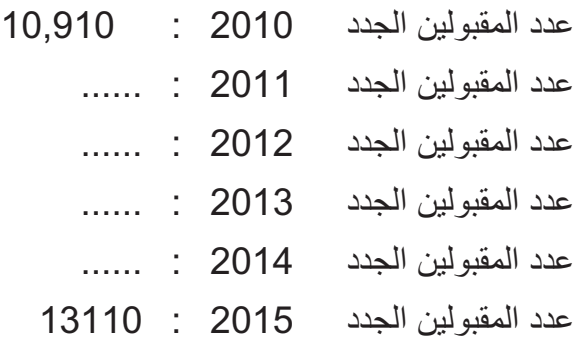

علينا أن نقرر في المرحلة التالية ما ستكون عليه فرضياتنا حول الاتجاهات في معدلات التدفق. سنستخدم المنهجية الثانية لمعدلات التدفق المفصلة في القسم 2-2-2 أعلاه – باستخدام متوسط معدلات التدفق في السنوات السابقة كثابتة.

بالنسبة إلى البلد في مثلنا هذا، ستعرض متوسطات معدلات التدفق هذه في الجدول .2

**الجدول .2 متوسط معدلات التدفق للاستخدام في الإسقاطات**

| نوع المعدل     | معدل التدفق حسب الصف                                         |
|----------------|--------------------------------------------------------------|
|                | $\%69 = 2$ من الصف 1 إلى الصف 2                              |
| معدلات الترفيع | $\%$ 75 $=$ 0 من الصف 2 إلى الصف 3                           |
|                | $\%85 = 4$ من الصف 3 إلى الصف 4                              |
|                | $\%60 = 60$ من الصف 4 إلى المرحلة الثانية من التعليم الثانوي |
|                | $\%20 = 1$ الصف 1                                            |
| معدلات الإعادة | $%17 = 2$ الصف                                               |
|                | $%12 = 3$ الصف                                               |
|                | $\%35 = 4$ الصف                                              |

انظر إلى الجدول 3 الذي يفصل كل التدفقات التي عليك احتسابها. سترى أن مجموع الالتحاق المذكورة في الجدول 1 أعلاه قد أدخل أصلاً في الجدول 3، كما أدخل فيه المقبولون الجدد لكل من السنوات الممتدة بين 2010 و2015 التي احتسبتها في النشاط .5

احسب الآن الإسقاط للعام 2011. أولأ انظر إلى الذين يعيدون الصف1. 20% من مجموع الالتحاق في الصف 1 عام 2010، سيعيدون سنتهم عام 2011.

> معيدو الصف1 = 100  $2,700 = \frac{20*13.500}{100}$

| 2015 | 2014 | 2013 | 2012 | 2011 | 2010   |                                |
|------|------|------|------|------|--------|--------------------------------|
|      |      |      |      |      | 10,910 | التلاميذ الجدد                 |
|      |      |      |      |      |        | معيدو الصف 1                   |
|      |      |      |      |      | 13,500 | إجمالي القيد في الصف 1         |
|      |      |      |      |      | 12,500 | المترفعون من الصف 1 إلى الصف 2 |
|      |      |      |      |      |        | معيدو الصف 2                   |
|      |      |      |      |      |        | إجمالي القيد في الصف 2         |
|      |      |      |      |      | 11,800 | المترفعون من الصف 2 إلى الصف 3 |
|      |      |      |      |      |        | معيدو الصف 3                   |
|      |      |      |      |      |        | إجمالي القيد في الصف 3         |
|      |      |      |      |      | 10,640 | المترفعون من الصف 3 إلى الصف 4 |
|      |      |      |      |      |        | معيدو الصف 4                   |
|      |      |      |      |      |        | إجمالي القيد في الصف 4         |
|      |      |      |      |      | 48,500 | مجموع القيد                    |
|      |      |      |      |      |        | الخريجون                       |

**الجدول .3 إسقاط القيد باستخدام نموذج التدفق**

ضع الرقم الذي احتسبناه لسطر "معيدو الصف 1" في عمود السنة 2011. يمكنك الان احتساب مجموع القيد في الصف 1 لعام 2011: 13,500 من المقبولين الجدد + 2,700 معيد = 14,050

والآن فلنوجه انتباهنا إلى الصف .2

انظر أولاً إلى الترفيع من الصف1 إلى الصف 2. من مجموع القيد البالغ 13,500 في الصف1 عام 2010 سوف يترفع %69 إلى الصف 2 عام .<sup>2011</sup>

> 100  $9,315=\frac{69*13.500}{100}$

ضع هذا الرقم مقابل "المترفعون من الصف1 إلى 2" في عمود 2011 . ثم فكر أيضاً في معيدي الصف 2. مجموع القيد في الصف 2 عام <sup>2010</sup> هو 12,560 منه %17 معيدون. 100  $2,135=\frac{17*12.560}{100}$ 

(الرقم الدقيق في الواقع هو 2,135.2 ولكن فعليا لا يمكن الحصول على جزء من طالب لذا يتم تدوير كل كسر إلى أقرب عدد صحيح). ضعل هذا الرقم في "معيدو الصف 2" في عمود .<sup>2011</sup>

وبالتالي يُصاغ مجموع القيد في الصف 2 عام 2011 من المرفعين من الصف1 إلى الصف2 + المعيدين من الصف .2 2,135+9,315=11,450

النشاط :6 豎

**إسقاط القيد للسنة القادمة** 

احسب الآن مجموع القيد في كل من الصفين 3 و4 في 2011 لإكمال الجدول رقم :3

- .1 احسب عدد الطلبة الذين سيترفعون من الصف 2 ثم احسب عدد معيدي الصف 3 للحصول على مجموع القيد للصف 3 للعام 2011. احرص على استخدام معدلات التدفق الصحيحة من الجدول 2.
	- .2 احسب معدلات الترفيع من الصف 3 إلى الصف 4 ومعيدو الصف 4 لتحصل على مجموع القيد في الصف .4
- .3 احسب عدد خريجي المرحلة الأولى من التعليم الثانوي للعام2011 ( يُستخرج عدد الخريجين من معدل الترفيع من الصف 4).

والان أكمل الجدول3 باحتساب إسقاطات الالتحاق لكل من الصفوف 1 إلى 4 للأعوام من 2012 إلى 2015

لقد حصلت الان على قيم الالتحاق لكل صف ولكل سنة من فترة الإسقاط. كما ويمكن توخي الدقة مع إعطاء تفاصيل عن كل صف حول عدد الطلبة المرفعين إلى صف أعلى وعدد المعيدين. كما يعطينا الإسقاط عدد الخريجين وهو عدد الطلبة الذين أتموا بنجاح المرحلة الأولى من التعليم الثانوي في كل من السنوات المسقطة.

ملاحظة: عند احتساب معدل الترفيع إلى صف أعلى في نهاية الصف الأخير في أي مرحلة من النظام التربوي، يصعب أحياناً التمييز بين الطلبة المرفعين إلى المرحلة التالية وأولئك الذين أتموا بنجاح الصف ولكنهم لن يتابعوا التعليم.

والسبب يكمن في أن الإحصائيات تغطي عادة الأفراد الملتحقين بالمرحلة التالية عندما تم جمع البيانات ولا تشمل الأفراد الذين نجحوا في الصف الأخير من المرحلة السابقة ولم يلتحقوا بالمرحلة التالية. وتزداد الأمور تعقيداً عندما يعيد بعض الخريجين السنة لزيادة فرص قبولهم في المرحلة التالية (وضع يُسجل بصورة خاصة في التعليم الابتدائي).

### **.4-2-2نماذج إسقاط أخرى**

ليس إسقاط نموذج التدفق هي الطريقة الوحيدة المستخدمة في التخطيط التربوي حيث يعتمد خيار الأسلوب على أهداف المخطط وحاجاته.

وفيما خص التعليم الابتدائي في الدول المتقدمة التي أنجزت تقريباً تعميم التعليم، تعتمد التغيرات في القيد بشكل أساسي على التقلبات الديمغرافية لعدد الطفال في الفئة العمرية 6 إلى 10سنوات في التعليم الابتدائي. ومع انحسار افق التوقعات، يصبح علم السكان مشكوكاً فيه بشكل متزايد بما أن الأطفال الذين سيرتادون المدرسة في مرحلة لاحقة لم يولدوا بعد. وبالتالي، فإن المشكلة الأولى وهي مشكلة كبيرة تقوم على توقع تطور معدل الولادات.

تتضمن النماذج الأخرى فرضيات حول الموارد المتاحة للتعليم والتي من شأنها أن تحدد نطاق التوسع المحتمل في النظام التربوي عند مختلف المستويات ( إنها موجهة نحو الموارد).

هنالك أسلوب آخر وهو شكل اتجاه معدلات القيد الماضية. بوسع الدول استخدام معدلات القيد الصافي(بأخذ المجموعة الكاملة للطلبة في السن الرسمي للمدرسة سواء أكان في التعليم الابتدائي أم الثانوي) واحتساب الإسقاطات بناءً على الدالة للوجستية<sup>13</sup>.

وبالنسبة للدول التي لا تتوافر لديها معدلات القيد الصافي، تتم الإسقاطات من خلال معدلات القيد الإجمالي باستخدام الارتداد الخطي.

وقد يكون بعضها أكثر ملاءمة وأقل استهلاكاً للوقت ويستلزم بيانات أقل ولكن لا يتميّز أي منها بالمبزة الكبيرة لتحليل تدفق الطلبة وإدخال وتسليط الضوء على عوامل نمو السكان/ الخريجين من التعليم الابتدائي ومعدلات قبول أعلى والتقلبات في معدلات الترفيع والإعادة والتسرب. ويشرح تداخل هذه العوامل التغير ات التي تصيب الالتحاق. لقد عُرض نموذج التدفق بشكل مفصل في هذه الوحدة التدريبية لأنه أفضل نموذج يشرح اتجاهات الالتحاق في مرحلة محددة من النظام التربوي. ويوفّر نتائج مفصلة كفاية لخدمة أغراضنا.

ستلاحظون بالتأكيد أوجه الشبه بين نموذج التدفق وتحليل الفوج كما هو موصوف في الوحدة التدريبية 2 حول الكفاءة الداخلية أثناء الحصة المتعلقة بإحصائيات التخطيط التربوي. ويرتكز كلاهما على الافتراض بانه لا يتم قبول الطلبة الحدد إلا في الصف الأول وأن معدلات التدفق تنطبق بشكل أحادي على الطلبة في الصف نفسه – معدلات القبول الجديدة والترفيع والمعيدين على حد سواء. ولكن هنالك فروقات مهمة. لا يقتصر الإسقاط على فوج واحد بل على عدة أفواج وهو يدخل كل سنة مجموعة من المقبولين الجدد على عكس ما يحدث مع فوج فرضي. كما وأننا أثناء الإسقاط نكون معنيين أكثر بأرقام الالتحاق المطلقة منها بالنسب المستخدمة في تحليل الفوج.

pdf,f/0014/001459/14591unages/irg,ybesci,ybesdic://http، مأخوذ في 2008/02/01 ورقة خلفية معدة لتقرير الرصد 13 العالمي بشأن توفير التعليم للجميع لعام .2006

### **القسم .2إسقاطات القيد على الكمبيوتر/ الحاسوب**

ًتتوافر أدوات محاكاة مختلفة ومتعددة لدى وزارات التعليم. بعضها جاهز تقريباً للاستخدام بمجرد تكييفها ًلوضع وسياق النظام التربوي في البلد (مثلاً عدد الصفوف في المرحلة) ولا تحتاج إلى مهارات متخصصة لاستخدامها. كما ويتم بناء بعض الأدوات والنماذج الأخرى من الصفر بناءً على إطار مقولب ويستلزم مهار ات أكثر لتطوير ها. هذا النو ع من الأدوات يتناسب أكثر مع التنظيم الوطني وأهداف السياسات<sup>14</sup>.

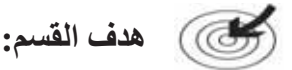

يقدم هذا القسم المراحل المختلفة المتعلقة بإجراء إسقاطات القيد بالإضافة إلى محاكاة الكمبيوتر خاصة تلك التي تستخدم برمجيات Excel.

信 **محتوى القسم :**

ترتكز التقنية على مفاهيم تحليل الفوج المعروضة في الوحدة التدريبية 2 وتلك المتعلقة بإحصائيات التخطيط التربوي وتقنيات الإسقاط المعروضة في القسم 1 من هذه الوحدة.

مع القسم 2 هذا ستبدأ بالإسقاطات المحوسبة. وستمكنك التمارين الممتدة من هذا القسم وصولاً إلى القسم 4 ٍ من بناء وحدة محاكاة تكون بمثابة قالب لإجراء إسقاطات تتعلق بالسياق في بلدك.

باستخدام Excel ستبني جدو لأ يعرض إسقاطات الالتحاق المدرسي للسنوات المقبلة وفقاً لسيناريو محدد<sub>.</sub> ًبعد إعداد الجدول ستتمكن من استخدامه لسيناريوهات مختلفة.

**نتائج التعليم المتوقعة:**

عند الانتهاء من القسم 2 يتوقع أن يصبح المتدرّب قادرا ً على:

- إنشاء ملف Excel يضم البيانات الضرورية لاحتساب إسقاط الالتحاق؛
	- كتابة صيغة واستخدام كل دالة لازمة لاحتساب هذه الإسقاطات؛
- ً استخدام هذ النموذج لسيناريوهات بديلة بناء على الفرضيات المختلفة المتعلقة بتغيرات ظروف القبول والتدفق.

يرجى الاطلاع على الموقع الإلكتروني لـINESM المذكور في " قراءات مقترحة" للحصول على لمحة عامة عن نماذج المحاكاة. 14

**الأنشطة:**

- سيطلب منكم إعداد استمارة العمل ذاتها المعروضة في هذا القسم 2 وإنجاز النشاط .1

**قــراءات:** في ما يلي بعض المراجع لمزيد من الدراسة:

- $\bullet$  J. Bayou, C. Gouel. Sauvageot C. 2005. Projection of net enrolment rates if primary school age children, gender in primary and secondary levels for 2015. paper commissioned for the EFA Global Monitoring Report 2006, Literacy for Life". For further information, please contact efareport $@$ unesco.org
- - Cuadra, E. 1991. Data collection strategies and methods for monitoring student flows, PHREE Background Paper Series. Document No. PHREE/91/43. Washington, D.C.: The World Bank/Population and Human Resources Department.
- $\bullet$  Eisemon, Thomas O. 1997. Reducing repetition: issues and strategies, Fundamentals of educational planning, No. x5. Paris: UNESCO/IIEP.
- - Thonstad, T. 19x2. Analysing and projecting school enrolment in developing countries: a manual of methodology. Paris: UNESCO Office of statistics.

**الفصل .1 إدخال البيانات المتوافرة** 

افتح صفحة Excel وأدخل البيانات مع التأكد من وضع المعلومات في الخلايا الصحيحة عبر استخدام عناوين خلايا العمل الملائمة ( لكل خلية في Excel عنوان مع عدد السطور والأعمدة). هذا سيمكنك من مقارنة نتائجك بسهولة اكبر مع تلك المعروضة في هذا القسم.

o **الخطوة :1 إدخال البيانات كما في الشاشتين 1و2 أدناه**

ستبدأ بإدخال البيانات التالية:

- طلبة الصف الابتدائي الأخير، القيم الحالية والمقدرة للعام 2015؛
	- السكان في سن القبول الرسمية للتعليم الثانوي؛
		- الالتحاق والإعادة لعامي 2005 و.2006

في السطر 6 من استمارة العمل هذه أدخل الطلبة في سن الـ،14 وفي السطر 8 طلبة الصف الأخير ابتدائي.( **تم تمييز الخلايا المزودة بصيغة والتي يجب ملؤها على الشاشات بمربع**).

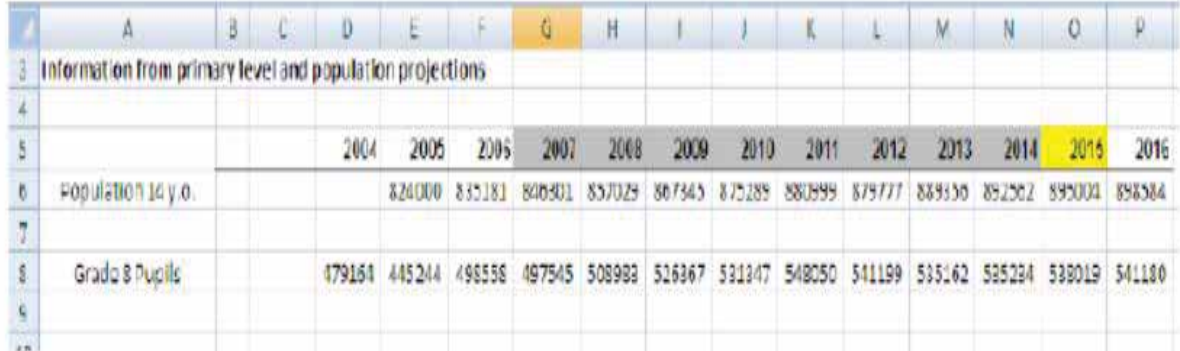

**الشاشة .1 إدخال بيانات السكان والطلبة في ما يتعلق بالصف الأول من التعليم الثانوي**

سيكون إدخال البيانات المتوافرة عن الالتحاق الحالي الخطوة التالية **كما في الشاشة أدناه**، ستدخل الالتحاق في الصف <sup>1</sup> في **السطر <sup>21</sup>** وسيوازي العمود <sup>E</sup> السنة .2005 أدخل البيانات الأخرى. قم سطرا 25) لمجموع الالتحاق بحسب السنة بواسطة صيغة الجمع SUM ) الرمز ). ً بإعداد (السطر

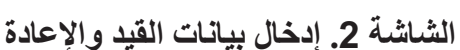

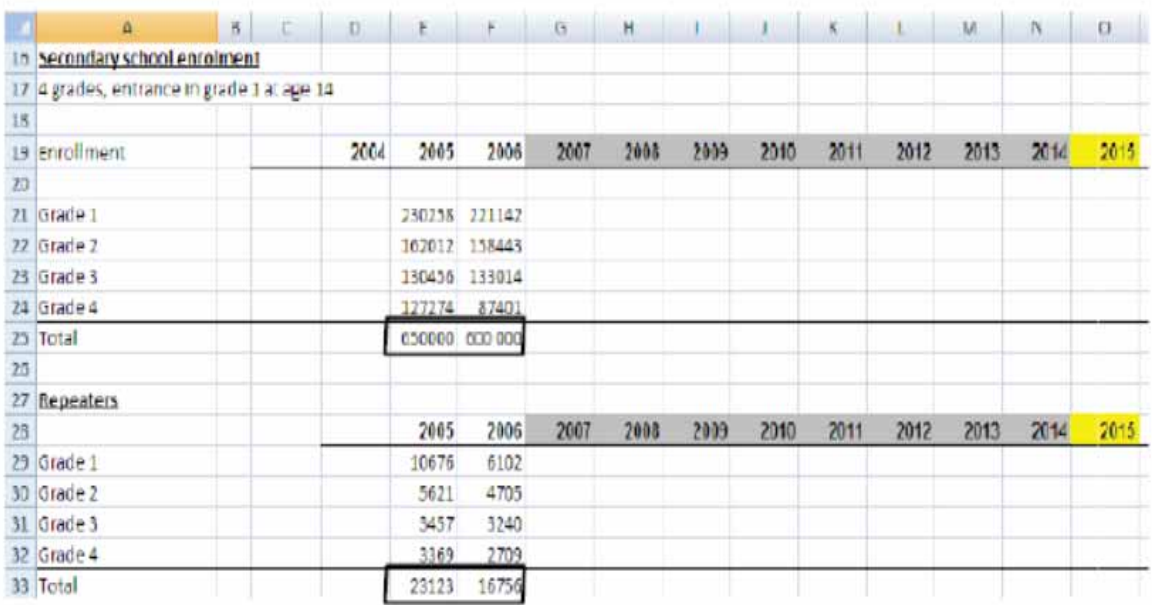

في هذا الجدول المتعلق بالالتحاق ستدخل أيضاً البيانات المأخوذة من التعداد المدرسي حول الإعادة. كما في الشاشة 2 ادخل معيدو الصف الأول في السطر 29 وقم بإعداد سطراً لمجموع الإعادة حسب السنوات.

يجب احتساب سطر المجموع بواسطة دالة الجمع التلقائي "sum automatic "باستخدام رمز ( في شريط الأدوات في أعلى الشاشة). إنها طريقة للتأكد أيضاً من إدخال البيانات بشكل صحيح. في السطرين 25و33 قم بانشاء صيغة "sum " أي جمع الالتحاق والإعادة لكل سنة دراسية.

قارن نتائجك بنتائج الشاشة 2؛ إذا اختلفت نتيجتك تأكد من البيانات التي أدخلتها.

o **الخطوة :2 إدخال واحتساب المعلومات المتعلقة بالقبول**

ً بناء على هذه المعلومات يمكنك احتساب القبول للسنتين. ستستخدم الفراغ بين الشاشة الأولى والثانية لإدخال المعلومات المتعلقة بالقبول.

### **الشاشة .3 احتساب القبول والمؤشرات المرتبطة بالقبول**

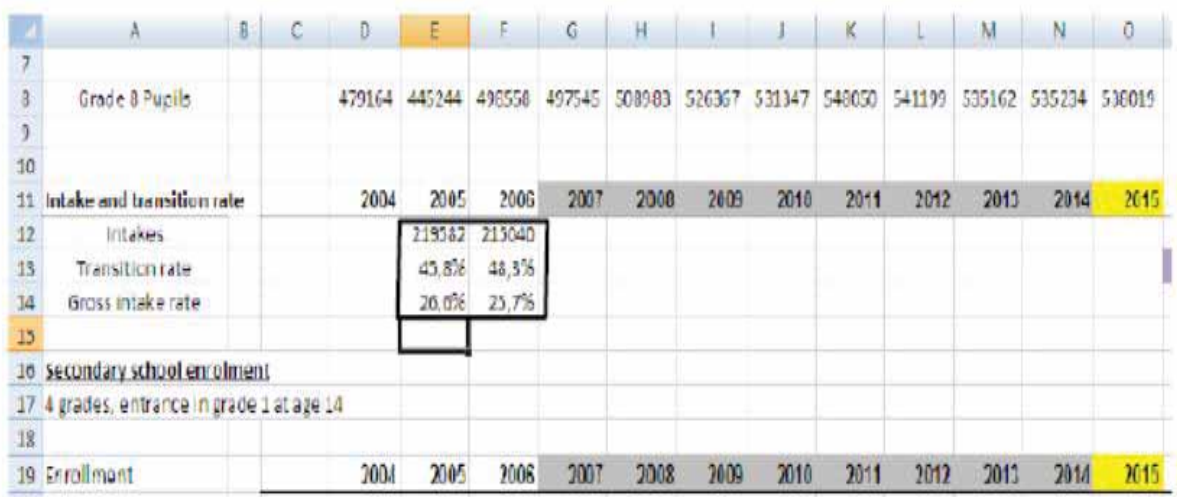

حدد قيمة القبول عبر طرح عدد المعيدين في الصف 1 عام 2005 مثلاً من مجموع الالتحاق في الصف 1 عام 2005 . يكون استخدام عناوين الخانات بالصيغة التالية = 21E – 29E . حالما تحتسب القبول يمكنك قياس معدل الانتقال ومعدل القبول الإجمالي بواسطة المعلومات المتعلقة بطلبة الابتدائي والأطفال في السن الـ:14

احتسب معدل الانتقال في السطر .13 الصيغة هي = 12E8/D

لاحظ الشكل لعرض نسبة مئوية. يمكنك إبقاء الشكل العادي وقسمة/ضرب الصيغة بـ.100أو يمكنك اختيار صيغة % في Excel كما حصل هنا: إنها تعرض القيم على الشاشة كنسب مئوية فيما تتم الحسابات في الوحدة الأصلية (مثلاً تظهر نسبة 48.3% لعام 2006 على الشاشة في ما يستخدم Excel 0.483 في الحساب).

احتسب معدل القبول الإجمالي في السطر 14 والصيغة هي = 12E6/E

بعد إكمال هذا الجزء من التمرين أصبح لديك العناصر التي تحتاجها لاحتساب معدلات القبول والتدفق ولتنويعها خلال الفترة التي يغطيها الإسقاط تماشياً مع الفرضيات المختلفة. لا تنسى أن تحفظ الملف!

#### o **الخطوة :3 إسقاط المقبولين الجدد**

سبق أن احتسبت معدلات القبول والانتقال لعامي 2005 و ،2006 عليك لآن إدخال القيمة المستهدفة لسنة 2015 ( افتراض يتعلق بالقبول في السنة المستهدفة 2015).

إن هدف السياسة التربوية المتعلق بالالتحاق بالتعليم الثانوي هو في التحاق %70 من تلاميذ المرحلة الابتدائية بالتعليم الثانوي في العام 2015 . علينا إذاً اختيار معدل الانتقال كمتغيرة قرار ومعدل القبول الإجمالي كنتيجة وهي متغيرة تابعة.

### **الشاشة .4 إسقاط المقبولين الجدد**

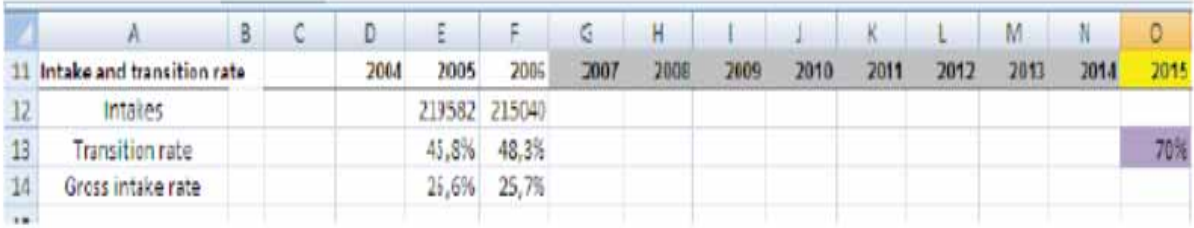

عليك الان أن تحدد الصيغة التي تعطيك الاستكمال لمعدلات الانتقال من سنة الأساس حتى السنة المستهدفة أي المعدلات المسقطة.

للحصول على قيمة معدل السنة المستهدفة R<sub>target</sub> في السنة 2015 من قيمة معدل السنة الأساس Rbase لسنة 2006 (الفترة التي يغطيها الإسقاط هي بين 2006 و 2015 )، يمكن توضيح الزيادة السنوية كما يلي:

Rbase - Rtarget

2006-2015

وسيكون معدل الاستكمال الداخلي في سنة Y: (1-R<sub>(vear</sub> + Rbase - Rtarget 2006-2015

يصح ذلك إذا كانت الزيادة خطية أي إذا كانت الزيادة نفسها كل سنة طوال الفترة بكاملها .

هنالك احتمال آخر يرتكز على إدخال متتالية هندسية وهي تكون على الشكل التالي:

$$
R_{\text{ year}} = T_{\text{ previous}} \times \frac{1}{9} \sqrt{t \arg e t / T_{\text{base}}}
$$

فلنملأ الآن صيغة معدل الانتقال لعام 2007 بمعدلات لاستكمال الداخلي الخطي.

### **الشاشة .5 المقبولون الجدد، إسقاط قيم معدلات الانتقال المتوسطة**

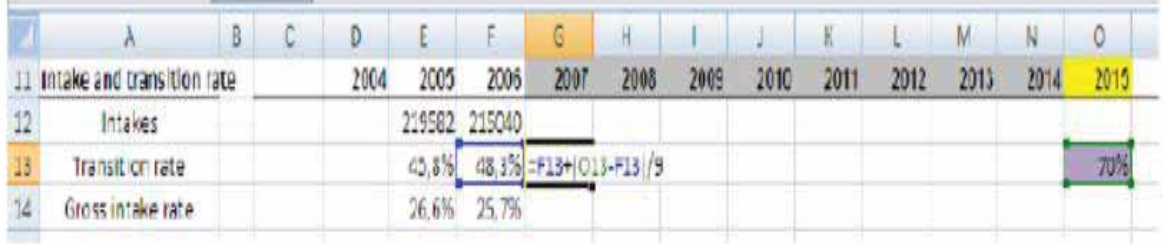

إن رمز "\$"<sup>15</sup>ضروري جداً إذا كنت تريد نسخ الصيغة من G13 إلى N13 وهذا ما نوصي به بشدة.

وبالتالي، تصبح صيغة معدل الانتقال لعام 2007 كما يلي:

 $9/($ \$F13 - \$O13) +F13 =

فنحصل بالتالي على معدل انتقال %50.7 لعام .2007

ًيمكنك أن تنسخ على طول السطر ولكن احذر أن لا تنسخ السنة المستهدفة: فإن قيمها قد حددت مسبقاً! يجب أن تحصل على النتيجة التالية:

### **الشاشة .6 المقبولون الجدد، إسقاط قيم معدلات الانتقال**

|                               |      | <b>AND STATE</b> | $\mathcal{F}$ 6 |      | <b>H E E E E E E M E M E</b> |                          |  |           |                                                             |  |
|-------------------------------|------|------------------|-----------------|------|------------------------------|--------------------------|--|-----------|-------------------------------------------------------------|--|
| 11 Intoke and transition rate | 2004 | 2006             | 2006            | 2007 |                              | 2008 2009 2010 2011 2012 |  | 2013 2014 |                                                             |  |
| Intakes                       |      |                  | 219582 215040   |      |                              |                          |  |           |                                                             |  |
| Transition rate               |      |                  |                 |      |                              |                          |  |           | 45,8% 48,2% 50,7% 52,1% 55,5% 57,9% 60,4% 62,8% 65,2% 67,6% |  |
| Gross Inteke rate             |      |                  | 26.0% 25.7%     |      |                              |                          |  |           |                                                             |  |

Excel في أي صيغة، إن وضعنا رمز \$ قبل أي عمود (مثلاًF13\$) أو قبل سطر ( مثلاً F\$13) أو قبل كليهما ( مثلاًF\$13\$) نُعلم برنامج Excel ًبعدم تغيير العمود أو السطر أو كليهما على التوالي عند نسخ الصيغة.

ً يشكل الطلبة الجدد لعام 2007 ناتج طلبة الصف 8 في عام 2006 في ً بمعدل الانتقال. مثلا مضروبا الخلية 12G وهي خلية الطلبة الجدد في 2007 تكون الصيغة التي يجب إدخالها كما يلي:

 $G13 * F8 =$ 

ًانسخ الصيغة وصولاً إلى عام 2015 لاحتساب المقبولين الجدد الآخرين. على شاشتك يمكنك رؤية التغيرات في عدد الطلبة الجدد وصولاً إلى السنة المستهدفة 2015 حيث بلغ القبول 374,664 طالبا.

**الشاشة .7 إسقاط معدل قبول الطلبة الجدد** 

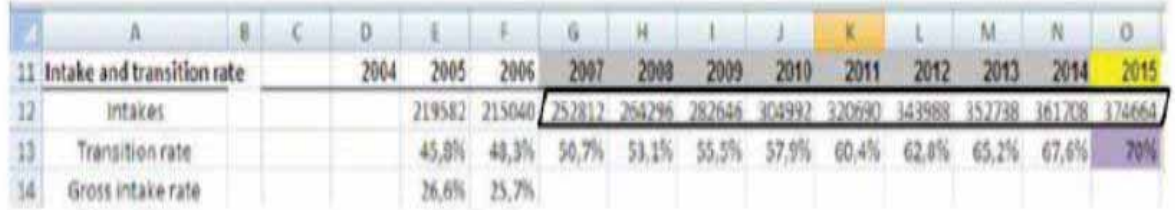

يمكنكم الان احتساب معدل القبول الإجمالي نتيجة لإسقاط المقبولين الجدد.

**الشاشة .8 الطلبة الجدد، إكمال الجدول** 

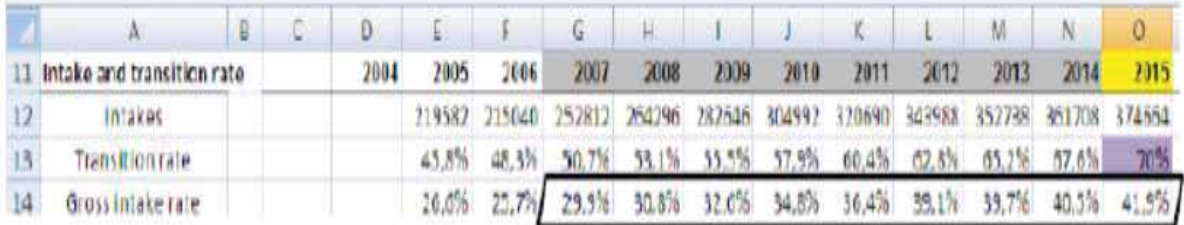

### o **الخطوة :4 إسقاط معدلات التدفق**

أدخل على الخطوة 3 ما يلي:

- الصيغة التي بواسطتها تحتسب معدلات التدفق في سنة الأساس؛
	- معدلات التدفق المختارة للسنة المستهدفة ؛
- الصيغة لتحديد القيم المتوسطة من القيم الطرفية (2006و 2015).

أو لأ احتسب معدلات التدفق لكل الصفوف في نهاية عام 2006. نقتر ح أن تضعها كما هو مبين أدناه لتتمكن من مقارنة نتائجك بنتائجنا بسهولة أكبر. لاحتساب معدل الترفيع للصف الأول في نهاية 2005، عليك إدخال الصيغة التالية في E37:

E21/(F30-F22)=

( القيد في الصف 2 في 2006- المعيدون في الصف 2 في 2006/ عدد التلاميذ في الصف 1 في السنة السابقة)

لاحتساب معدل الإعادة في الصف 1، عليك إدخال الصيغة التالية في E44:

E21/F29=

( عدد المعيدين في الصف الأول في /2006 عدد التلاميذ في الصف 1 في السنة السابقة). تحتسب معدلات التسرب بإدخال هذه الصيغة: معدل التسرب = -1 معدل الترفيع – معدل الإعادة.

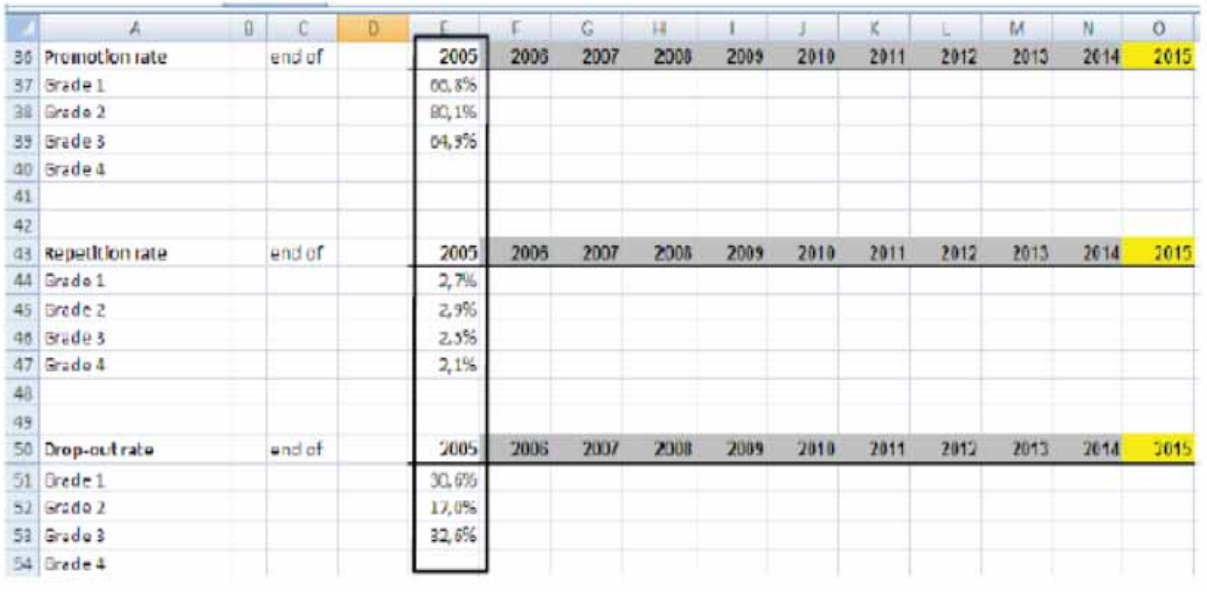

**الشاشة .9 إعداد الصفحة العمل لفرضيات معدلات التدفق (1)** 

يمكنك الآن إدخال فرضيات معدلات التدفق للسنة المستهدف. أدخل فرضياتك لمعدلات التدفق للسنة الهدف ֧֧֦֧֦֧֖֖֦֧֚֚֝֟֟֓֕֝֝֬֝֓<u>֚</u><br>֧֪֝ .2015 في مرحلة لاحقة من هذه الوحدة التدريبية ستنظر في سيناريوهات مختلفة محتملة ولكن حاليا لنفتر ض أن أهداف العدلات هي وفقاً للمقتر ح أدناه:

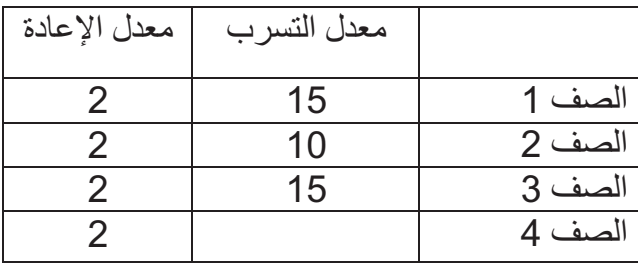

ًإن معدلات التر فيع هي نتيجة هذه الفر ضيات مثلاً معدل التر فيع في الصف 1 في عام 2015 هو **O51-O44=0.37**

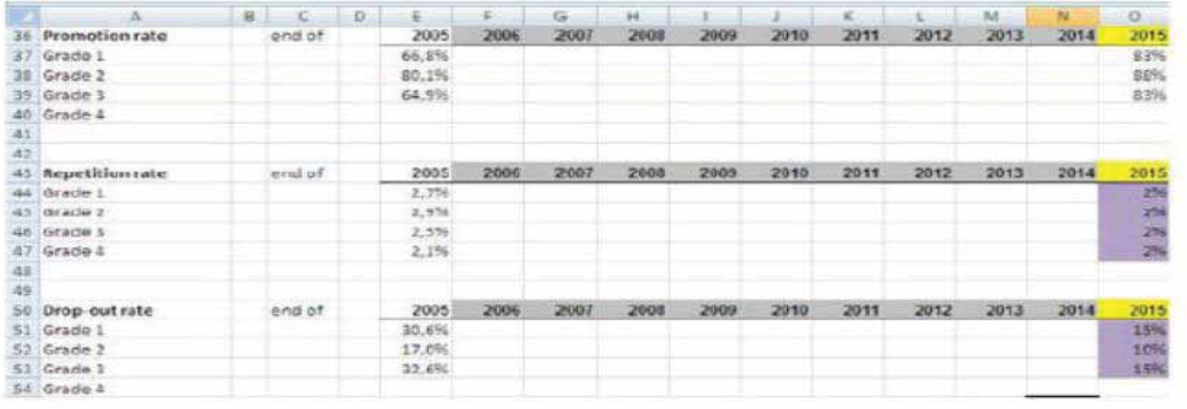

**الشاشة .10 إعداد صفحة العمل لفرضيات معدلات التدفق (2)**

تستلزم البيانات المتعلقة بمعدلات إتمام طلبة الصف 4 معلومات عن الدخول إلى المستوى التالي. تعطينا المعلومات المتوافرة معدل انتقال مقداره %12 للمستوى الأعلى في .2006 ويمكننا استخدامه كمعدل ترفيع الصف 4 في نهاية 2005. نفترض أن قيمة هذا المؤشر هي ثابتة للسنوات المسقطة التالية. فيكون معدل التسرب للصف 4 حينها نتيجة افتراض معدلي الإعادة والترفيع :

> $%85.9 = %12 - %2.1 - %100$ عليك الان أن تتولى الاستكمال الداخلي للمعدلات.

|    | A                      | в | C      | D | E     |       | G     | H     |       |       | ĸ     |        | M      | N     | O            |
|----|------------------------|---|--------|---|-------|-------|-------|-------|-------|-------|-------|--------|--------|-------|--------------|
| 36 | Promotion rate         |   | end of |   | 2005  | 2006  | 2007  | 2008  | 2009  | 2010  | 2011  | 2012   | 2013   | 2014  | 2015         |
| 37 | Grade 1                |   |        |   | 66.8% | 68.4% | 70,0% | 71,6% | 73.3% | 74.9% | 76.5% | 78.1%  | 79.8%  | 81.4% | 83%          |
| 38 | Grade 2                |   |        |   | 80.1% | 80.5% | 81.7% | 82.5% | 83,3% | 84.1% | 84.8% | 85.6%  | 86.4%  | 87.2% | 88%          |
| 39 | Grade 3                |   |        |   | 64.9% | 66.7% | 6B,5% | 70.3% | 72,2% | 74,0% | 75,8% | 77,6%  | 79,4%  | 81.2% | 83%          |
| 40 | Grade 4                |   |        |   | 12.0% | 12.0% | 12,0% | 12,0% | 12,0% | 12,0% | 12,0% | 12.0%  | 12,0%  | 12.0% | 12,0%        |
| 41 |                        |   |        |   |       |       |       |       |       |       |       |        |        |       |              |
| 42 |                        |   |        |   |       |       |       |       |       |       |       |        |        |       |              |
| 43 | <b>Repetition rate</b> |   | end of |   | 2005  | 2006  | 2907  | 2006  | 2009  | 2010  | 2011  | 2012   | 2013   | 2014  | 2015         |
| AA | Grade 1                |   |        |   | 2.7%  | 2.6%  | 2,5%  | 1.5%  | 2,4%  | 1,3%  | 7,3%  | 2,2%   | 2.1%   | 2.1%  | 28           |
| 45 | Grade 2                |   |        |   | 2.9%  | 2.8%  | 2,7%  | 2.6%  | 2,5%  | 2.5%  | 2,4%  | 2,3%   | 2.2%   | 2.1%  | 2%           |
| 46 | Grado 3                |   |        |   | 2,5%  | 2,4%  | 2,4%  | 2,3%  | 2,3%  | 1,2%  | 2,2%  | 2.1%   | 2,1%   | 2,0%  | 2%           |
| 47 | Grade 4                |   |        |   | 2.1%  | 2.1%  | 2,1%  | 2.1%  | 2.1%  | 2.1%  | 2.1%  | 2.0%   | 2.0%   | 2.0%  | 25           |
| 48 |                        |   |        |   |       |       |       |       |       |       |       |        |        |       |              |
| 49 |                        |   |        |   |       |       |       |       |       |       |       |        |        |       |              |
| 50 | Drop-out rate          |   | end of |   | 2005  | 2006  | 2007  | 2008  | 2009  | 2010  | 2011  | 2012   | 2013   | 2014  | 2015         |
| 51 | Grade 1                |   |        |   | 30.0% | 29.0% | 27.5% | 25.9% | 74.3% | 22.8% | 21.2% | 19.7%  | 18.1%  | 10.6% | 15%          |
| 52 | Grade 2                |   |        |   | 17.0% | 16,3% | 15,6% | 14,9% | 14,2% | 13,5% | 12,8% | 12.1%  | 11.4%  | 10.7% | 10%          |
| 53 | Grade 3                |   |        |   | 32,6% | 30,8% | 29,1% | 27,3% | 25,6% | 23,8% | 22,0% | 20, 3% | 18,5%  | 16.8% | 15%          |
|    | 54 Grade 4             |   |        |   | 85,9% | 05.9% | 35,2% | 35.9% | 35,9% | 85,9% | 85,9% | 86.0%  | EG, 0% | EG.0% | <b>BG,0%</b> |

**الشاشة .11 معدلات التدفق المسقطة**

**الفصل.3 إسقاط الالتحاق المستقبلي** 

o **الخطوة :5 إسقاط الالتحاق**

تقوم المرحلة الثالثة من مهمتك على احتساب الالتحاق بناءً على فر ضياتك.

احرص على وجود سطور لنتائج مجموع الالتحاق (نسخة عن النتائج المحتسبة في السطر 25) ومعدل الالتحاق كما هو معروض في الشاشة 13 و 14 أدناه. تنبه لإدخال المعلومات في الخلايا الموازية لتلك المذكورة في مثالنا.

للصف 1عام،2007 يتضمن مجموع الالتحاق المقبولين الجدد + المعيدين الذين كانوا ملتحقين بالصف 1 عام 2006 فتكون الصيغة التي ستدخل إلى الخلية 21G:

=21G21+F\*44F 44F=معدل الإعادة في الصف 1 في نهاية 2006

للصف2 عام 2007، يتضمن مجموع الالتحاق الطلبة من الصف 1في 2006 المر فعين إلى الصف2 في 2007 + الطلبة في الصف2 في .2007 وبالتالي تكون الصيغة التي ندخلها إلى الخلية 22G:

=21F \*37F22+F\*45F 37F=معدل الترفيع من الصف 1إلى 2 في نهاية 2006 و 45F =معدل الإعادة في الصف2 في نهاية 2006

بعد إدخال الصيغة إلى صفحة العمل للصفوف الأربعة كلها، يمكنك نسخ مجموعة الخانات (21G إلى 24G (في أعمدة السنوات المسقطة الأخرى ( الشاشة 12).

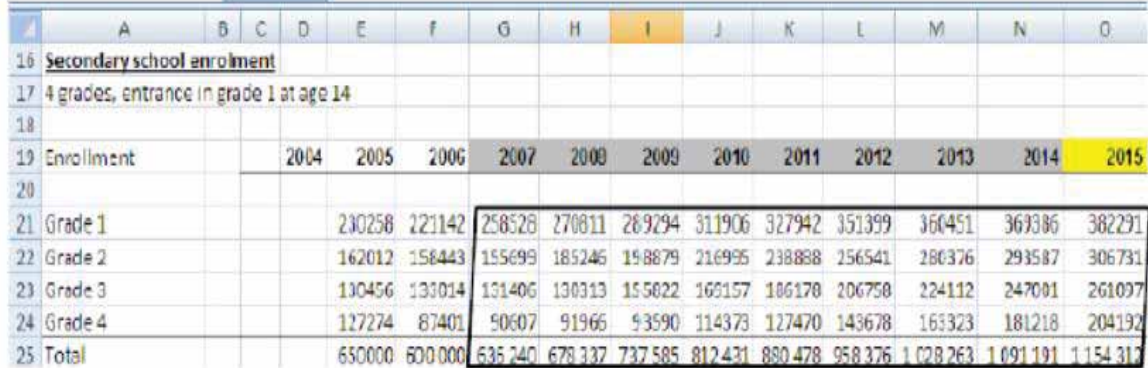

**الشاشة .12 إسقاط الالتحاق**

o **الخطوة :6 احتساب معدل القيد الإجمالي** 

،ً أعد صفحة العمل لاحتساب مجموع الالتحاق ومعدل الالتحاق الإجمالي. أولا

**الشاشة .13 إعداد الجدول لإسقاط معدل الالتحاق الإجمالي** 

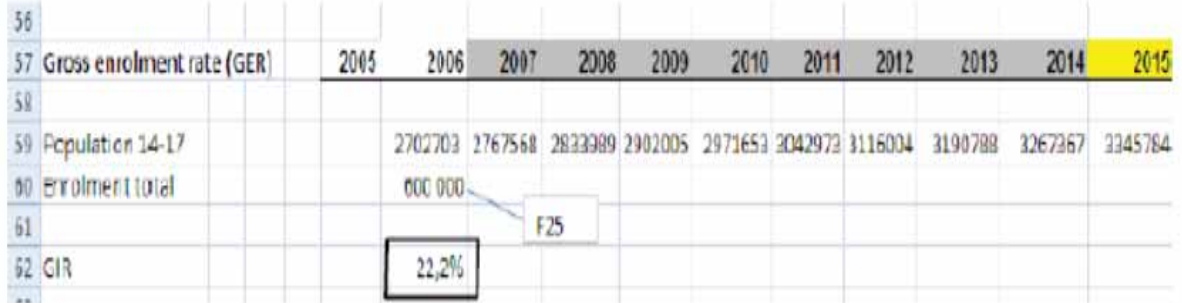

توازي صيغة الخانة 60F=25F

انسخ الصيغة على كل السنوات المسقطة.

֧֧֦֧֦֧֖֖֦֧֚֚֝֟֟֓֕֝֝֬֝֓<u>֚</u><br>֧֪֝ بما انه جرى تقدير عدد السكان في الفئة العمرية 14-17 للسنوات المسقطة، يمكنك أيضاً احتساب معدل الالتحاق الإجمالي. مثلاً عام 2007 كان معدل الالتحاق الإجمالي يوازي F59/F60أو 22.2%. وتكون النتائج كالتالي:

**الشاشة 14 إسقاط معدل القيد الإجمالي**

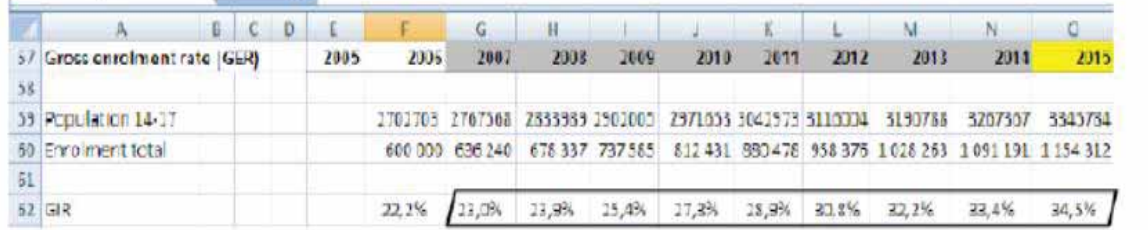

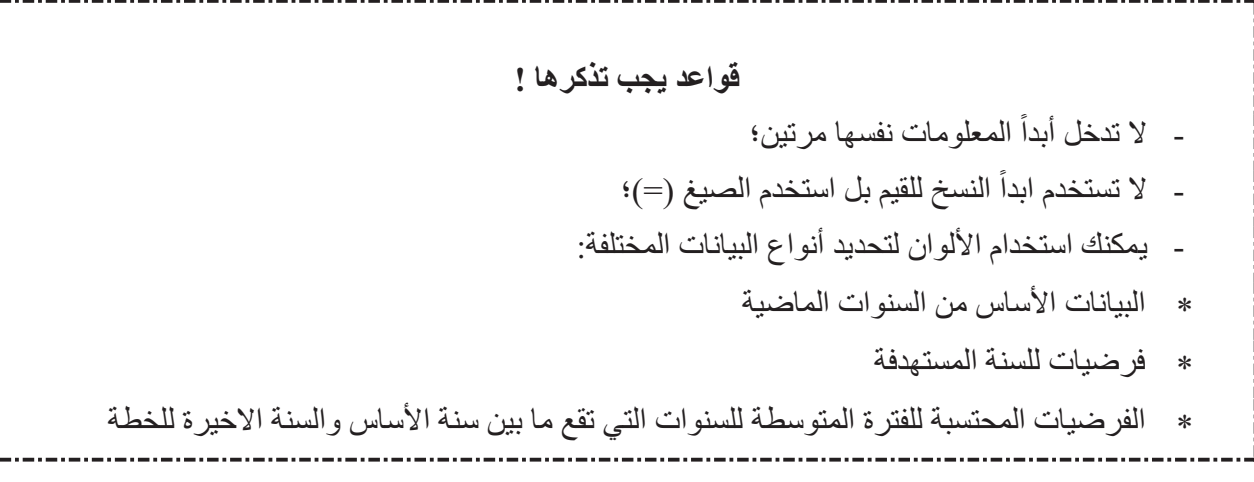

**النشاط :1**

### **وضع السيناريوهات**

يمكن استخدام صفحة عملك الحالية الآن لإعداد سيناريو هات مختلفة. مثلاً على مر السنوات المشمولة في الإسقاط قد تود الاطلاع على الآثار التي يخلفها في معدل الالتحاق ُ الإجمالي ارتفاع معدل الانتقال أو تراجع كبير في معدلات التسرب أو نتائج الإبقاء على اتجاه معدلات التدفق الحالية.

**السيناريو أ- إذا لم يطرأ أي تغيير؟** الافتراضات المطبقة في هذا التمرين هي التالية: ستبقى معدلات التدفق في التعليم الثانوي كما هي لكل سنوات الإسقاط. ويتوقع أن يزيد معدل الانتقال من الابتدائي إلى 70% بشكل ثابت وصولاً إلى السنة 2015.

- ما اتجاه مجموع الالتحاق في التعليم الثانوي خلال هذه الفترة الزمنية؟ حدد الزيادة المئوية في الالتحاق من 2006 إلى .2015
- ما الاتجاه الذي يؤثر في نسبة إجمالي السكان في سن التعليم الثانوي الملتحقين بالمدرسة من 2006 إلى 2015؟
	- ما الاتجاه في عدد الخريجين خلال الفترة الزمنية حدد الزيادة المئوية في الخريجين؟

### **السيناريو ب**

في هذا السيناريو يخطط البلد لإجراءات سياسة تقليص معدل التسرب. وتعرض الغايات للعام 2015 أدناه. يُفترض أن ترتفع معدلات الترفيع بالسرعة نفسها لتراجع معدلات التسرب وبالتالي ستبقى معدلات الإعادة على حالها. لذا، تكون الافتراضات الجديدة المختارة لهذا السيناريو كما يلي:

ستتر اجع معدلات التسر ب تدر يجياً إلى 10% بحلول 2015؛

معدلات الترفيع إلى صف أعلى : التراجع في معدلات التسرب يعنى زيادة موازية في معدلات الترفيع وسيبقى معدل الانتقال كما كان عليه عام .2006

- أدخل افتراضك الجديد وقارن الالتحاق المسقط.
- ما الاستنتاجات التي يمكنك استخلاصها حول الميزات الناتجة عن تراجع معدلات التسرب وما المشكلات التي قد يتسبب بها؟

**سيناريوهات أخرى**

يمكنك الآن اختيار افتراضات مختلفة وبناء سيناريو معياري أو سيناريو مرتكز على الاتجاه. يعود لك أن تختار السيناريو الذي تريد استكشافه. ستتمكن حينها من استكشاف آثار التغيرات المدخلة إلى المعايير المختلفة في الالتحاق.

يتمتع توقع الالتحاق بقيمة ملازمة أكيدة (إنه يطلعنا على عدد الشباب الذين سيلتحقون بالمدرسة أو لا ). هذه هي المعلومات المحورية المطلوبة- مع أنها ليست الوحيدة ولا هي كافية- لإعداد وتنفيذ سياسة تربوية وهي تستلزم أيضاً قياس وتوقع آثار إسقاطات الالتحاق هذه من حيث الموارد المطلوبة (مبان وتجهيزات وموظفون).

ومن هنا سيتوسع النقاش حول الإسقاطات في الجزء التالي فيتجاوز المسألة الالتحاق البسيطة؛ فهو سيُعنى بإسقاطات الموارد اللازمة. **القسم .3 إسقاطات القطاعين العام/الخاص والصفوف (الفصول) والمعلمين والتجهيزات** 

حالما تضع الإسقاطات العدد المتوقع من الطلبة في المستقبل، من المهم تحديد الموارد البشرية والمادية المختلفة اللازمة لإلحاق هؤلاء الطلبة في شروط التعليم المؤاتية.

وستسمح تقديرات كل المستلزمات البشرية والمادية بترجمة السيناريو المسقط للطلبة إلى مستلزمات مالية (سنعالج هذا الجزء في القسم التالي).

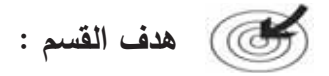

يقدم هذا القسم المراحل المختلفة المعنية بإعداد إسقاطات الموارد البشرية والمادية بالإضافة إلى محاكاة الكمبيوتر خاصة تلك التي تستخدم برمجيات Excel.

**محتوى القسم :**

- تنظيم الحسابات؛
- إسقاط المتطلبات من المعلمين والتجهيزات والمنشآت.

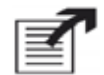

## **نتائج التعليم المتوقعة:**

عند الانتهاء من القسم 3 يتوقع أن يصبح المتدرّب قادرا ً على:

- إنشاء ملف Excel يضم البيانات الأساسية الضرورية لاحتساب الاحتياجات المسقطة من الموارد البشرية والمادية؛
	- كتابة الصيغ واستخدام كل دالة لازمة لاحتساب هذه الإسقاطات؛
- ً استخدام هذا النموذج لسيناريوهات بديلة بناء على الافتراضات المختلفة المتعلقة بتغيرات شروط التعلم-التعليم والتجهيزات.

**الفصل .1 تنظيم الحسابات**  لا بد من إجراء سلسلة من العمليات عند التعامل مع نماذج المحاكاة (الرسم 1). ويجري إسقاط الموارد البشرية أو الوسائل المادية المستلزمة من عدد الطلبة الملتحقين ومن الافتراضات المتعلقة بشروط التعليم (تنظيم الصف أو الرصد أو الشروط المادية). يجري عندئذ إسقاط مستلزمات التمويل من حيث الموارد الضرورية واستخدام نظام التكلفة.

**الرسم .1من القيد إلى المتطلبات المالية**

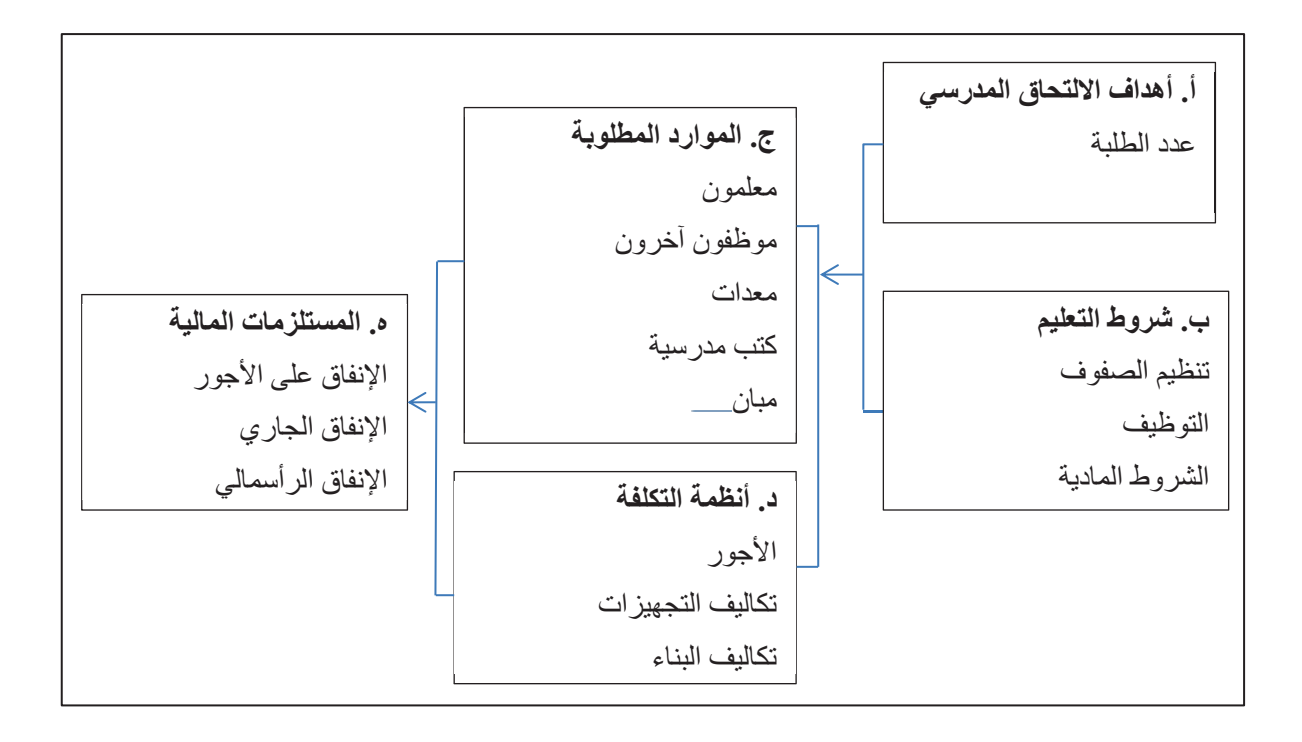

ستعتمد طريقة الحساب الذي ستختارها على نوع البنود و الأهداف المحددة والروابط بين المتغيرات. عليك دائماً أن تبحث عن طريقة:

- تكون قريبة من نظام التنظيم والإدارة الحالي؛
- تسمح صراحة بإدخال الأهداف في التقديرات؛
	- وتكون بسيطة.

فلنعاين الآن بتفصيل أكبر، مع التركيز بشكل أساسي على الأمثلة، تسلسل التقديرات اللازمة للحصول على المتطلبات من المعلمين وتكاليف الأجور الكلية بالإضافة إلى المتطلبات من الأبنية.

**.1-1قاعات التدريس** 

إذا افترضنا أن عدد الطلبة في كل صف/فصل يبقى على حاله أو إذا استطعنا إسقاط طريقة تغييره ويمكننا حينها استخدام طريقة مباشرة كما هو مبين في الرسم .2

**الرسم .2 تقدير لعدد قاعات التدريس الجديدة المطلوبة**

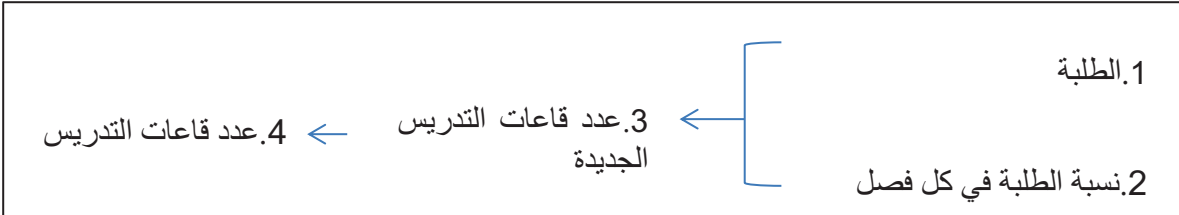

ًإن كنت لا تعرف كيف سيتطور معدل عدد الطلبة في كل صف/فصل مثلاً، إذا كان هنالك صفوف/فصول عدة من دون قاعات للتدريس أو تعقد في مبانٍ مؤقتة، أو إذا كان هناك أهداف تتعلق بنظام الدوامين(في التعليم الابتدائي) فقد تضطر إلى الخوض في الخطوة المتوسطة للصفوف أو مجموعات الطلبة.

**الرسم .3تقدير المطلوب من قاعات التدريس لنظام الدوامين** 

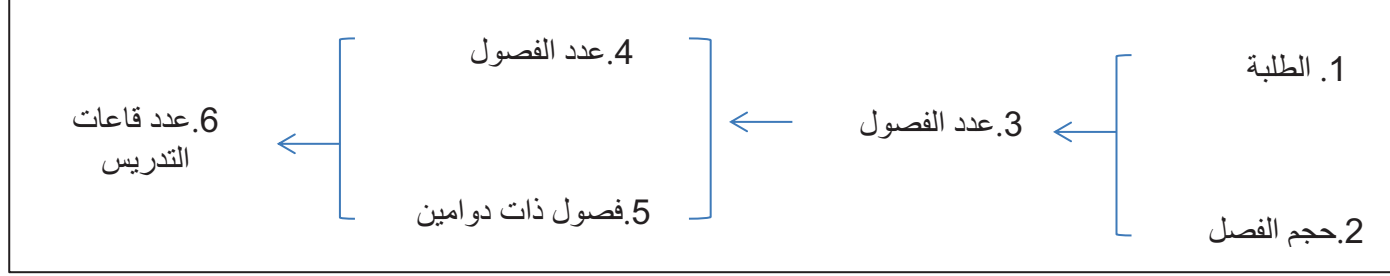

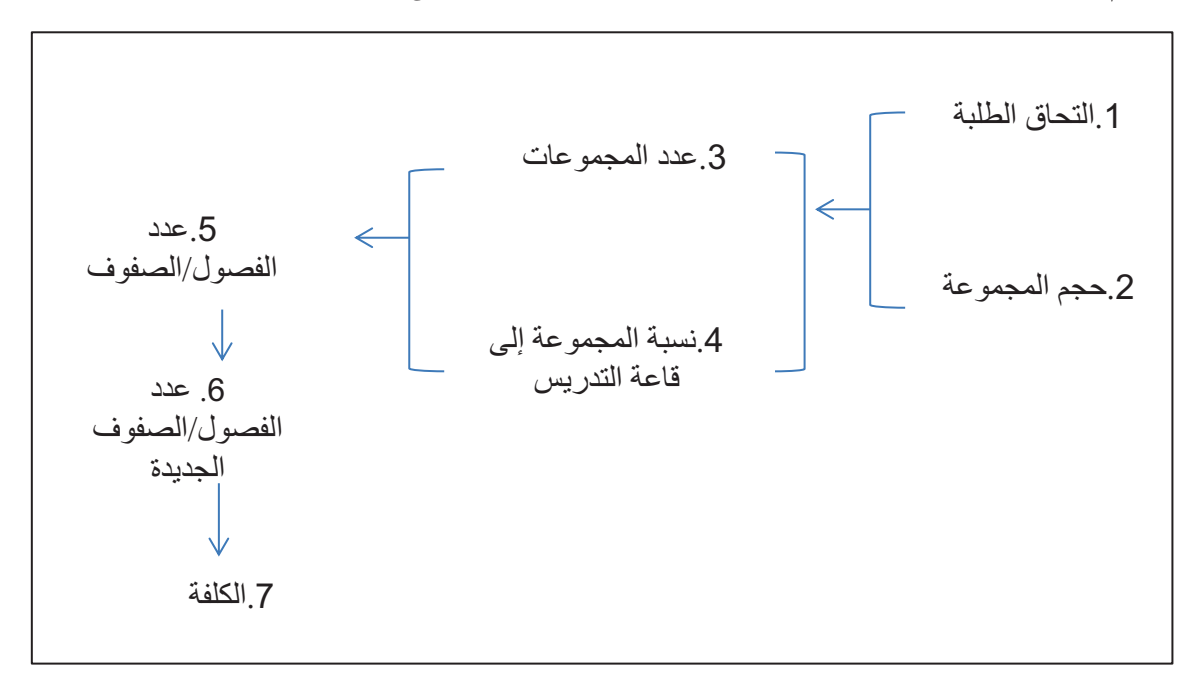

**الرسم .4تقدير المتطلبات من قاعات التدريس الجديدة بالنسبة إلى المجموعات**

### **.2-1 المتطلبات من المعلمين**

ستعتمد دائماً الطريقة التي سيتم اختيارهم بها على الأهداف التي يجب النظر فيها. فيما يلي عدة أمثلة متدرجة في التعقيد:

المثال.1 عليك إعداد إسقاطات عدد المعلمين لمرحلة تعليمية معينة سواء أكانت المرحلة ابتدائية أو ثانوية. ولا تقدم أهداف السياسة أية إشارة إلى التغيرات في المنهاج أو حجم الصف/الفصل. افترض أن نسبة الطلبة إلى المعلمين تبقى ثابتة، كما يمكنك تقدير المستلزمات من المعلمين مباشرة من قيد الطلبة ومن نسبة الطلبة إلى المعلمين وفقاً للرسم 5.

**الرسم .5تقدير المستلزمات من المعلمين** 

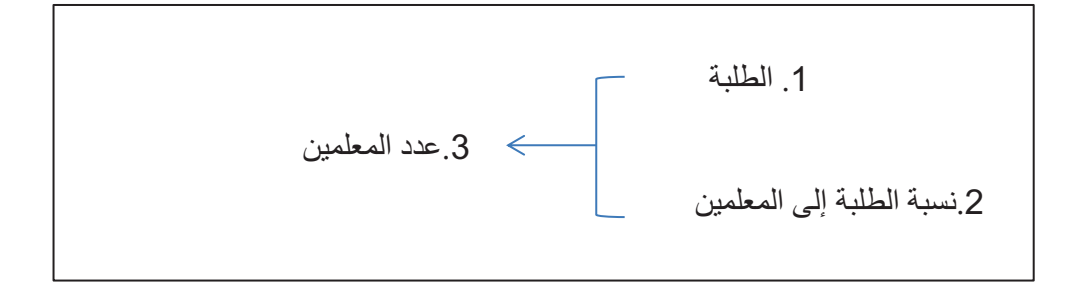

يمكن استخدام هذه الطر يقة المباشر ة أيضاً إذا كان هدف السياسة تغيير نسبة الطلبة ۖ إلى المعلمين خلال :ً تطبيق الخطة. وتكون الخطوات حينها بسيطة جدا

- إسقاط نسبة الطلبة إلى المعلمين.
	- تقدير عدد المعلمين.

المثال 2: عليكم إعداد الإسقاطات لعدد المعلمين اللازمين للتعليم الابتدائي مع الأخذ بعين الاعتبار هدف تغيير عدد الطلبة في كل فصل أو مجموعة. يمكنكم استخدام تسلسل التقديرات في الرسم .6

### **الرسم .6تقدير المستلزمات من المعلمين بالاستناد إلى عدد الطلبة في كل فصل/مجموعة**

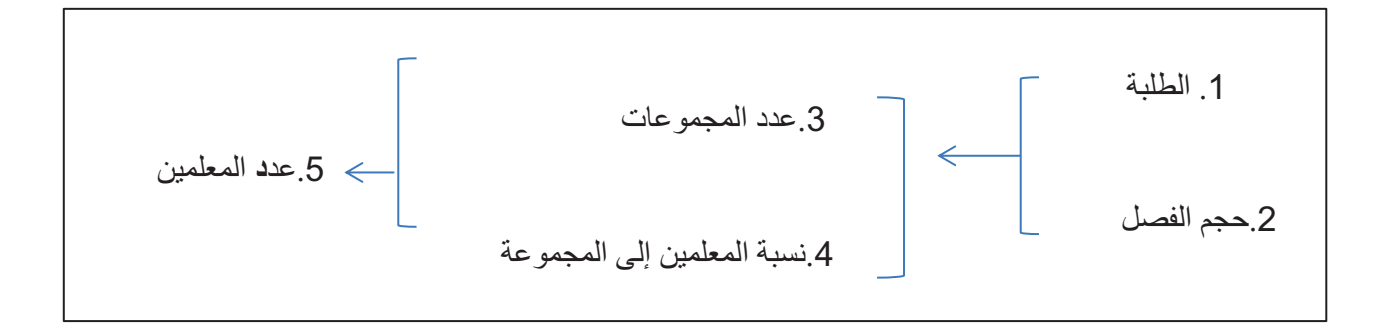

يكون ترتيب عملية الاحتساب كما يلي:

- إسقاطات حجم الفصل/الصف؛
	- تقدير عدد المجموعات؛
- إسقاطات نسبة المعلمين إلى المجموعات؛
	- تقدير عدد المعلمين.

المثال 3: عليك إعداد إسقاطات عدد معلمي الثانوي مع الأخذ بعين الاعتبار التغير في ساعات التعليم في بعض الصفوف. تزداد عملية الاحتساب تعقيداً وتستلزم العمل عبر الخطوات المتوسطة لعدد الفصول وساعات التعليم وفقاً للرسم7.

**الرسم .7 تقدير المستلزمات من المعلمين بالاستناد إلى عدد ساعات التعليم**

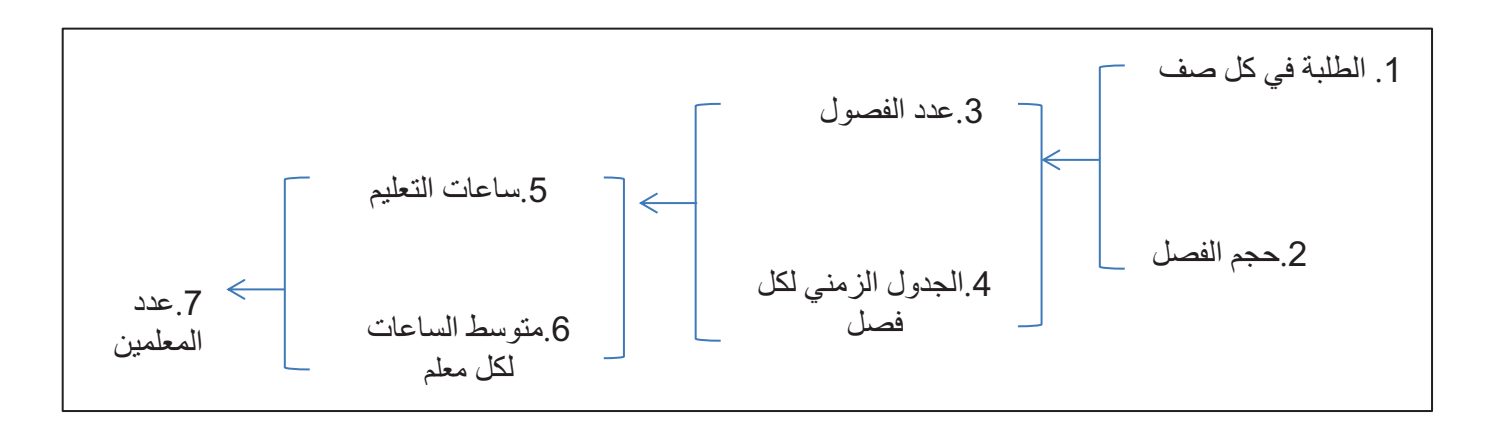

ويمكن إجراء الحسابات وفقاً للمقررات للتمكين من تخطيط المستلزمات من المعلمين في مختلف المقررات. وتكون خطوات التقدير هي التالية:

- إسقاط حجم الفصل/الصف لكل صف؛
- تقدير عدد الفصول/الصفوف لكل صف؛
- إسقاط الجداول الزمنية للفصول بموجب تواريخ إدخال المناهج الجديدة؛
	- تقدير العدد اللازم لساعات التعليم؛
	- إسقاط متوسط ساعات عمل المعلم.

**.3-1المستلزمات من المعلمين الجدد**

يوظف المعلمون لاستبدال الموظفين المغادرين ولضمان الزيادة اللازمة في عدد المعلمين. توازي الحاجة إلى معلمين جدد (لكل مقرر لمرحلة ما بعد الابتدائي) يعينّـون كل سنة في المدرسة مجموع المعلمين الذين غادروا في السنة السابقة وعدد المعلمين الإضافيين اللازمين. عند التخطيط لتدريب المعلمين، عليك الأخذ في الاعتبار المدة المطلوبة لتدريب معلم جديد.

### **الرسم .8تقدير المستلزمات من المعلمين الجدد**

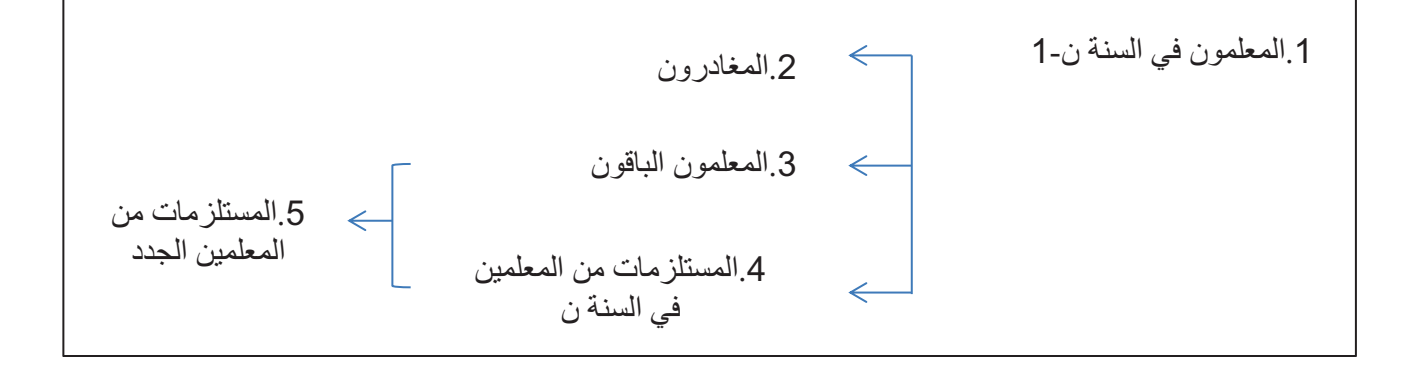

### **.4-1 الإنفاق المسقط**

ً يمكن إعداد إسقاطات الإنفاق بناء على العاملين والبناء والتجهيزات وعلى تطبيق نظام التكلفة: معدل كلفة الأجر لمعلم واحد، وكلفة البناء لقاعة تدريس وكلفة شراء كتاب مدرسي ومقعد، إلخ. يمكن إسقاط تكلفة الوحدات كنسبة ثابتة أو متغيرة لملاءمة الأهداف المحددة أو الأهداف المرتبطة بمتغيرات أخرى.

**ملخص طريق الإسقاط!** مثال: إسقاط المقبولين الجدد ـ اختيار متغير ملائم تم عمل اسقاط له أصلاً (السكان في سن السادسة) ومرتبط بالمتغير الذي سيتم إسقاطها؛ - تحديد النسبة التي تربط بين المتغيرين ( معدلات القبول). أربع خطوات إسقاط: .1احتساب النسب من السنوات الماضية؛ .2تحديد فرضية حول قيمة النسبة للسنة المستهدفة؛ 3.إسقاط القيم المتوسطة للنسبة وفقاً لهذه الفرضية؛ .4احتساب المتغير الثاني للسنوات المسقطة.

مثال عن تسلسل الحسابات: تريد إسقاط عدد الكتب المدرسية المستلزمة وهو يعتمد على عدد الطلبة. نتيجة لذلك، يكون المتغير الجديد الذي سيتم إسقاطه: عدد الكتب المدرسية. النسبة التي تربط المتغير الذي سيتم إسقاطه مع عدد الطلبة هي : نسبة الكتب المدرسية إلى الطلبة.

**.5-1 المستلزمات من الكتب المدرسية**

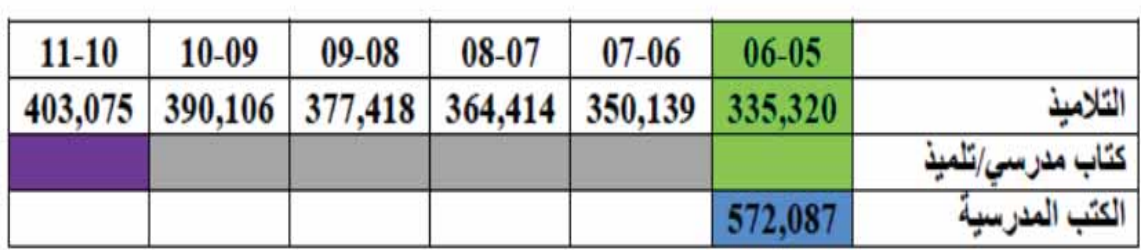

يكون تسلسل الحسابات (السنة الأساس 2006-2005)، الإسقاط حتى (2011-2010) على الشكل التالي:

،ً تحتسب نسبة الكتب المدرسية إلى الطالب الواحد للسنة الماضية ( إنها تساوي 1.7). أولا

√ ثانياً، تضع افتراضاً حول السنة الأخيرة من الفترة 2010-2011 (لنقل 3 كتب مدرسية لكل طالب) ما يمكنك من إسقاط النسب.

،ً يمكنك احتساب عدد الكتب المدرسية للسنوات المتوقعة بضرب هذه النسب بعدد الطلبة. أخيرا مع ارتفاع النسبة من 1.7 إلى 3 كتب مدرسية لكل طالب، يكون المطلوب من الكتب المدرسية المستقبلي أعلى بكثير من الرقم الحالي وقدره 752,087 مرتفعاً إلى أكثر من مليون كتاب في 2010-2011.

**الفصل .2 التطبيق على نموذج كمبيوتر**

لمواصلة بناء النموذج عبر تطبيق تسلسل الحسابات المعروض أعلاه، سنسقط على التوالي عدد الفصول/الصفوف وقاعات التدريس والمعلمين والكتب المدرسية والمقاعد بالإضافة إلى إنفاق الميزانية.

o **الخطوة 7 : احتساب توزع القيد بين العام / والخاص**

ستقسم الآن إسقاطات الالتحاق للتمييز بين القطاعين العام/ والخاص.

**الشاشة .15الإعداد لإسقاط القيد في القطاعين العام والخاص**

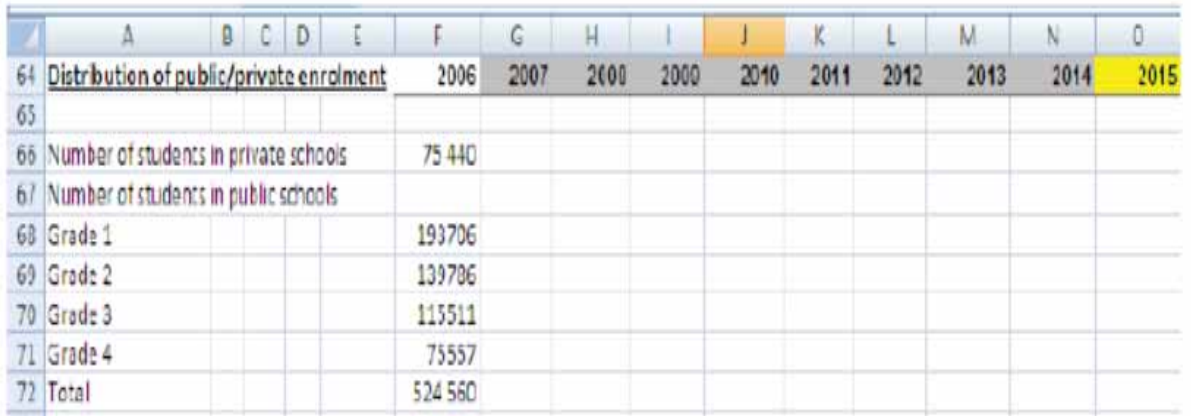

أدخل الصيغ في الخانة 78F لاحتساب النسبة المئوية للقيد العام في الصف1 عام 2006 ً بناء على عدد التلاميذ في الصف1 في المدارس الرسمية (68F (ومجموع القيد في الصف1 (21F(.

F21/F68= F78

أدخل هدف 87.6 في العمود o لعام 2015 (الخانة 78 O (كهدف مؤقت والصيغ التقليدية للاستكمال الداخلي الخطي في الأعمدة من G إلى N. كرر الأمر للصفوف الأخرى. قبل إعداد سيناريوهات مختلفة حول اتجاه الالتحاق في القطاع الخاص، ابدأ من الصف1 باستخدام القيم ذاتها لعام 2006 كما في السنة المستهدفة في فترة الاسقاط.

**الشاشة .16 إسقاط القيد في القطاعين العام والخاص**

|     | $\overline{3}$<br>Ď.                     | E |       | Ġ      | Н     |             |                   | K     |       |       | N      | 0     |
|-----|------------------------------------------|---|-------|--------|-------|-------------|-------------------|-------|-------|-------|--------|-------|
| 75. | Distribution of public/private enrolment |   | 2006  | 2007   | 2008  | 2009        | 2010              | 2011  | 2012  | 2013  | 2014   | 2015  |
| 76  |                                          |   |       |        |       |             |                   |       |       |       |        |       |
| 77  | % of students in public schools          |   |       |        |       |             |                   |       |       |       |        |       |
|     | 78 Grade 1                               |   | 67.6% | 87.6%  | 87,6% | 87,6%       | 87,6%             | 87.6% | 87,6% | 87,6% | 87.6%  | 87.6% |
|     | 79 Grade 2                               |   | 88,2% | 88, 2% | 88,2% | 88,2%       | 88,2%             | 88,2% | 88,2% | 88,2% | \$8.2% | 88.2% |
|     | 80 Grade 3                               |   | 86,8% | 86,8%  | 86,8% | 8.6, 8%     | 86,8%             | 85,8% | £6,8% | 86,8% | 86,8%  | 86,8% |
|     | 81 Grade 4                               |   | 86,4% | 30.4%  |       | 80.4% 80.4% | 80.4% 80.4% 80.4% |       |       | 80,4% | 30,4%  | 80,4% |
|     | 82 Total                                 |   |       |        |       |             |                   |       |       |       |        |       |

ثم احتسب نسبة الالتحاق الخاص في الخانة 84F=82-100F.

اخيراً يمكنك احتساب القيد في المدارس الحكومية عبر ضرب القيد لكل صف على حدة (السطر 21 إلى 24) ونسبة الصف المطابق في المدارس الرسمية (السطر 78 إلى 81).

### **الشاشة .17 إسقاط القيد العام حسب الصف**

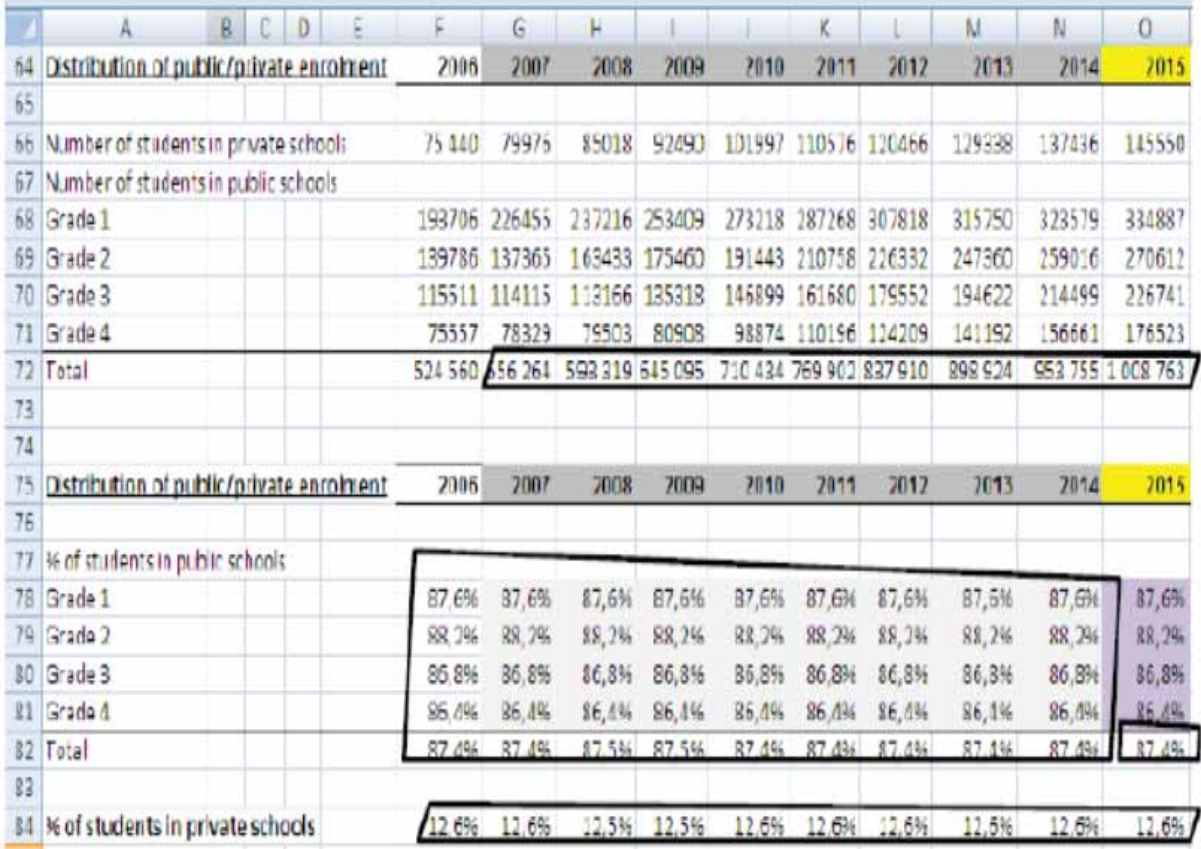

o **الخطوة :8 عدد الفصول ( مجموعات الطلبة)**  لهذه الغاية، سيرتبط عدد الصفوف بعدد الطلبة في المدرسة الرسمية باستخدام متوسط عدد الطلبة في كل فصل – أو حجم الفصل. ًيحتسب عدد التلاميذ في كل فصل للسنوات الماضية أو لاً (من البيانات المتعلقة بالـ12,549 فصلاً في ًالمدارس الرسمية عام 2006) ثم يُسقط بتطبيق افتراض حول طريقة تغيير أحجام الفصول.

### **الشاشة .18 الإعداد لإسقاط الفصول**

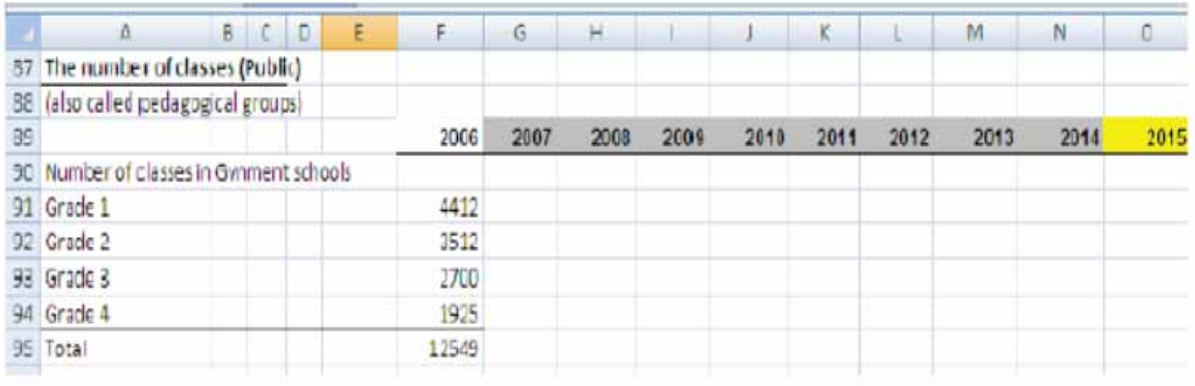

تكون القيمة المقترحة للسنة الأخيرة من فترة التوقع **هي نفسها للسنة الأساس** وتستخدم صيغة استقراء داخلي خطي بين السنة الأساس والسنة الأخيرة.

### **الشاشة .19إسقاط عدد الفصول، الطلبة في كل فصل**

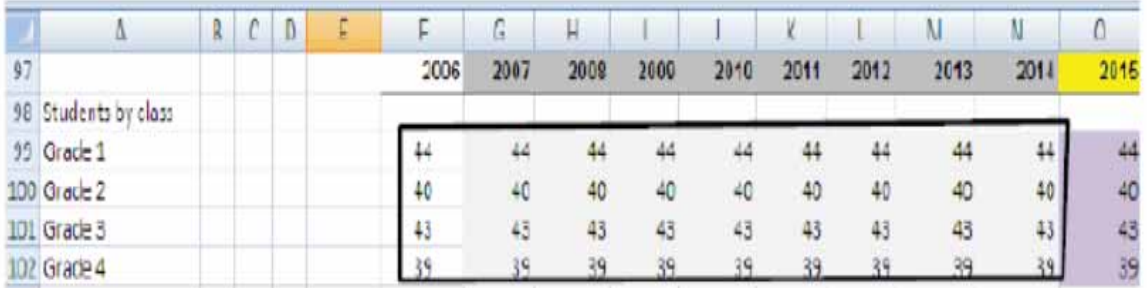

بما أننا نعرف الآن مجموع عدد الطلبة وعددهم في كل فصل للسنوات المسقطة، يمكن احتساب عدد الفصول لفترة التوقع انطلاقا .2007 ً من عام

مثلاً للصف 1: عدد التلاميذ في السطر 91 = القيد في الصف1 في المدار س الحكومية ( السطر 68)/ حجم الفصل ( السطر .(99

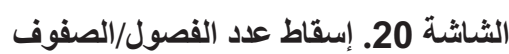

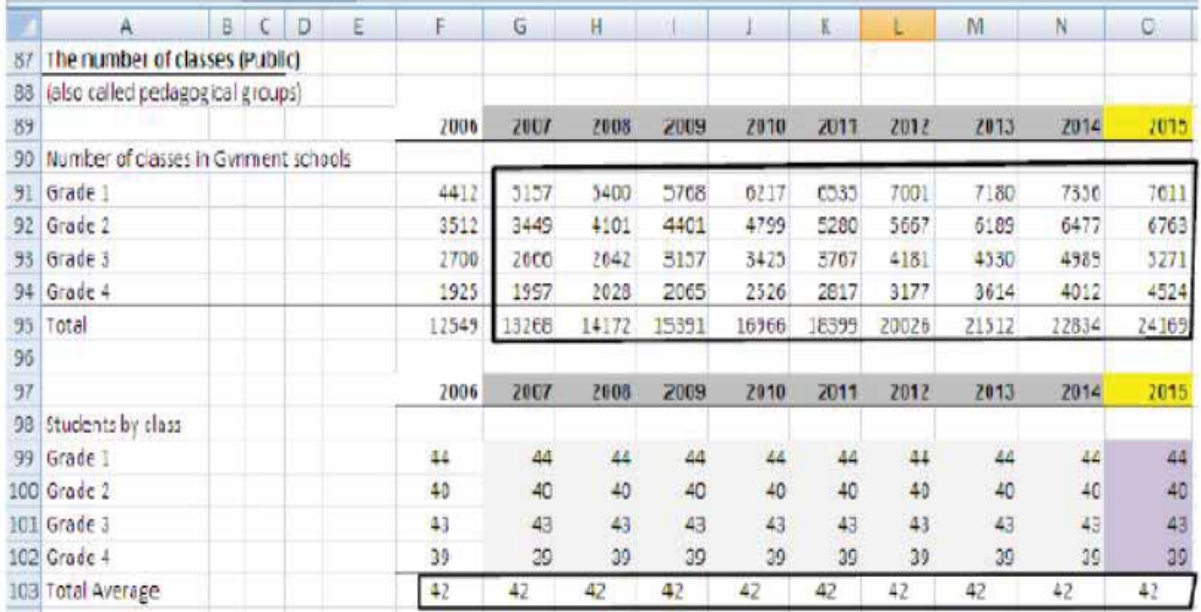

o **الخطوة :9 عدد قاعات التدريس المستلزمة**

يمكن ربط عدد قاعات التدريس بعدد الفصول أو المجموعات التعليمية في القطاع العام باستخدام الفصول لكل قاعة تدريس.

ً ولكن ستعتمد هذه العلاقة على نمط استخدام قاعات التدريس وقد يكون التنظيم مشابهاً لما نجده غالباً ً عدة مجموعات في التعليم الابتدائي أي مجموعة واحدة لكل قاعة تدريس. ولكن قد يكون هنالك أيضا تستخدم قاعة التدريس نفسها. والنسبة في نوفانيا عام 2006 كانت 1.3 مجموعة في كل قاعة تدريس. ُسقط النسبة بتطبيق فرضية ( ستكون القيمة نفسها خلال كل الفترة المسقطة). ثم ن

**الشاشة .21الإعداد لإسقاط قاعات التدريس**

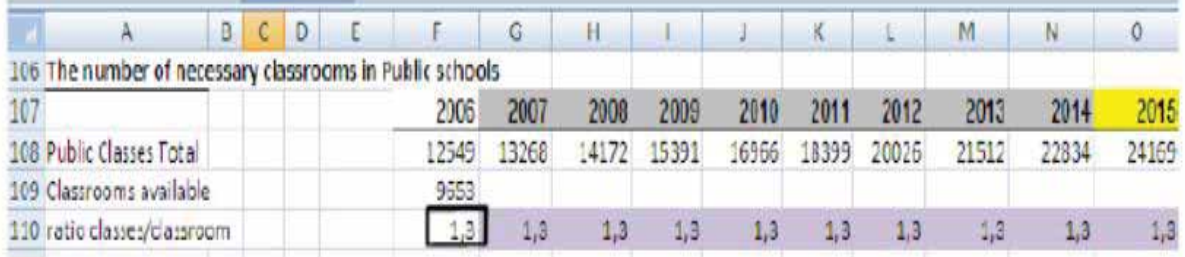

ً بناء على هذا الرقم الأخير يمكنكم تقدير المستلزمات من قاعات التدريس لعام 2007 وما بعد.

وتكمن الخطوة الأخيرة في احتساب عدد قاعات التدريس التي يجب بناؤها في 110G وما بعد. ويتم ذلك، باحتساب الفرق بين قاعات التدريس في السنة - عدد قاعات التدريس في السنة السابقة.

وهذا يعطينا الإسقاطات اللاحقة للسنوات التالية.

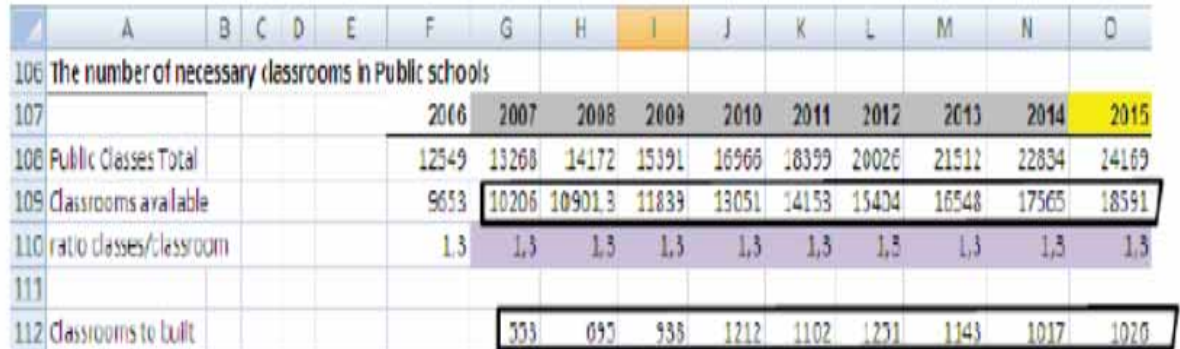

### **الشاشة 22 .إسقاط عدد قاعات التدريس**

o **الخطوة :10 عدد المعلمين اللازمين** 

يمكن تحديد عدد المعلمين اللازمين انطلاقاً من عدد الصفوف (مجموعات الطلبة التعليمية) باستخدام نسبة المعلمين إلى كل فصل.

يجب إجراء الحسابات لنوفانيا بحسب المقررات للتمكن من التخطيط لما يلزم من المعلمين في مقررات مختلفة وفقاً لتغيير المنهاج.

البيانات المعروفة هي التالية:

- o عدد الفصول للفترة المسقطة؛
- o الجدول الزمني لكل مقرر وصف في كل فصل.

في ما يلي خطوات التقدير:

- إسقاط الجداول الزمنية للفصول بموجب تاريخ إدخال المنهاج الجديد؛
	- تقدير عدد ساعات التعليم اللازمة؛
	- إسقاط متوسط ساعات عمل المعلمين.

### **الشاشة .23إعداد جدول المعلمين: الفصول والجداول الزمنية**

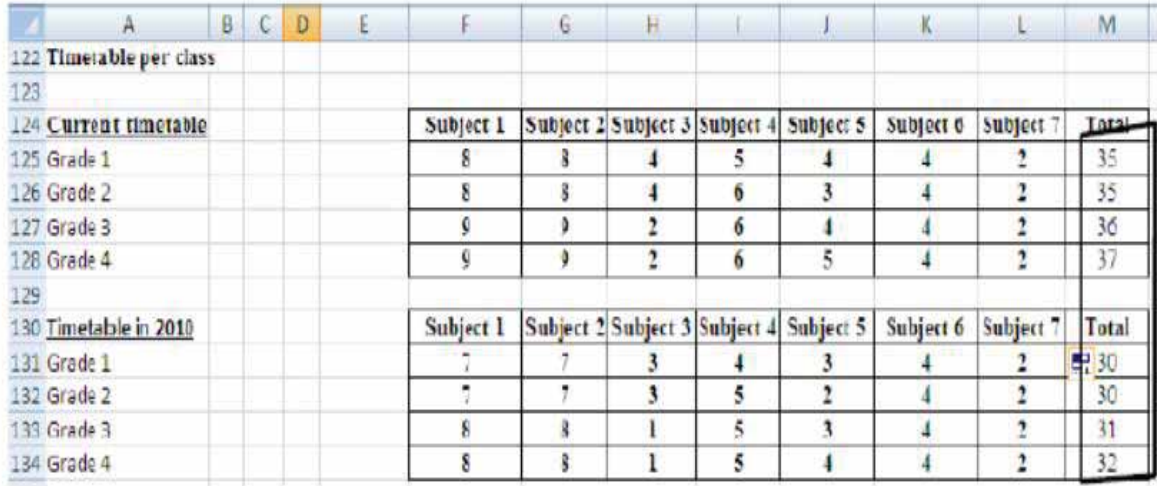

يُحتسب عدد الحصص المستلزمة لمقرر معيّن (مجموع 4 سنوات) بضرب عدد الفصول/الصفوف بعدد الساعات المخططة لهذه المقرر لكل صف على التوالي ثم تجمع النتائج.

**الشاشة .24إعداد جدول المعلمين: ساعات المعلمين**

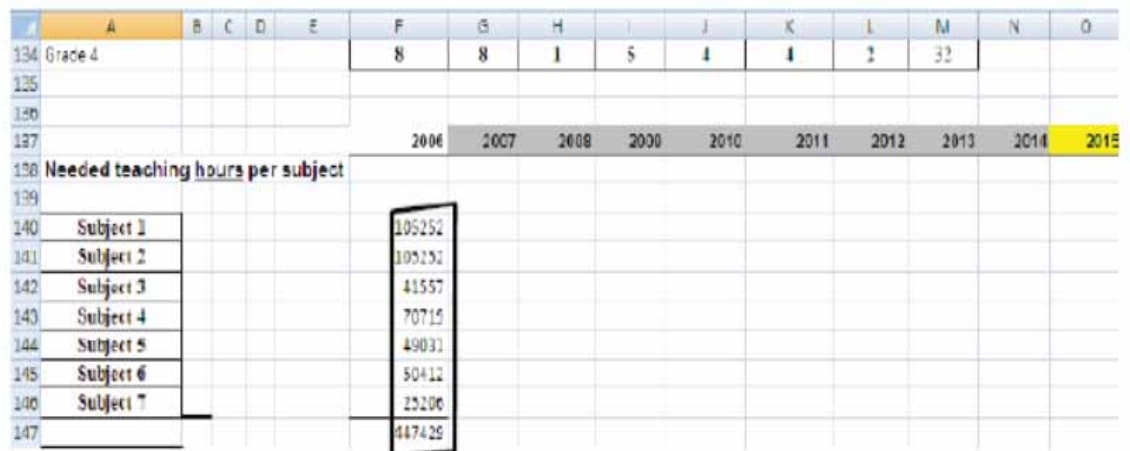

ًفلنرَ كيفية احتساب ساعات التعليم المستلزمة مثلاً لمادة 1 عام 2007.

في 140@ ستكتبون ما يلي: =G120\*\$F128+G119\*\$F127+G118\*\$F126+G117\*\$F125

يمكنك نسخها للسنوات المسقطة الثلاث التالية:

ستتبع الإجراء نفسه للمقررات الأخرى للفترة المسقطة.

انتبه! انطلاقاً من العام 2010 وما بعد، عليك تغيير الربط بالجدول الزمني المعني إذ سيتغير المنهاج عام .2010

يمكنك من ثم احتساب **الرقم النظري للمعلمين اللازمين.**

وبما أن عبء التعليم يبلغ 20 ساعة، يمكنك احتساب العدد النظري للمعلمين اللازمين للفترة المسقطة عبر قسمة ساعات التعليم اللازمة على عبء عمل المعلم الواحد.

### **الشاشة .25إسقاط عدد ساعات التعليم اللازمة**

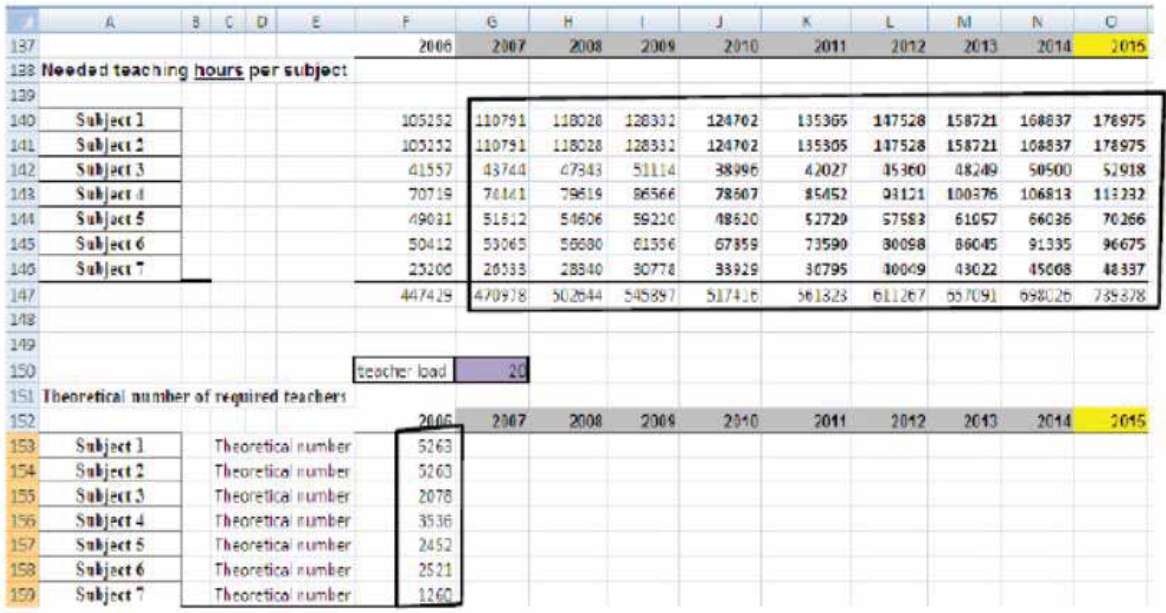

يمكنك نسخ الصيغ خلال الفترة المسقطة لكل المقررات.

### **الشاشة .26 إسقاط العدد النظري للمعلمين المستلزمين**

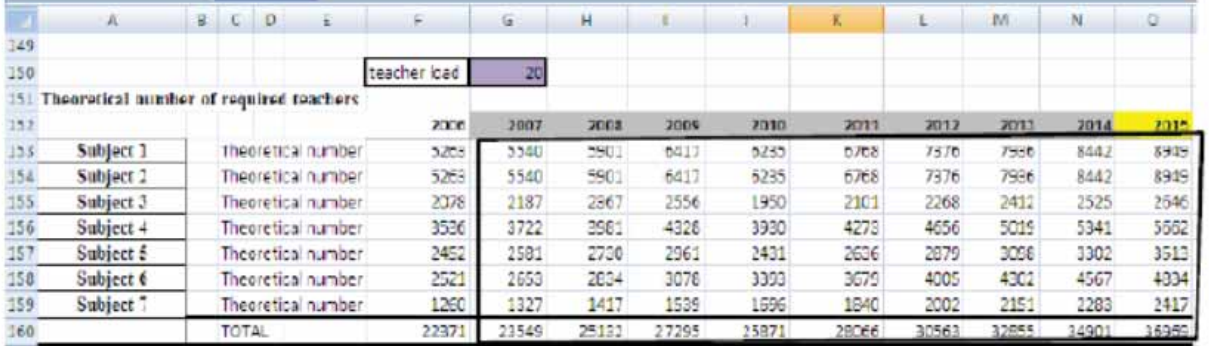

أملئ السطور التالية بالعدد الفعلي للمعلمين لكل مادة. نظراً للوضع الخاص بنوفانيا- العدد المرتفع للمقررات الاختيارية في منهاجها والنسبة المئوية المنخفضة للطلبة المسجلين في كل مقرر- تظهر المادتان 6 و7 أعداداً حقيقية أعلى بكثير من الأعداد النظرية.

ثم اقسم العدد الحقيقي للسنة الأساس على العدد النظري للمعلمين. ستحصلون على معامل عدد حقيقي/ عدد نظري لعام .2006

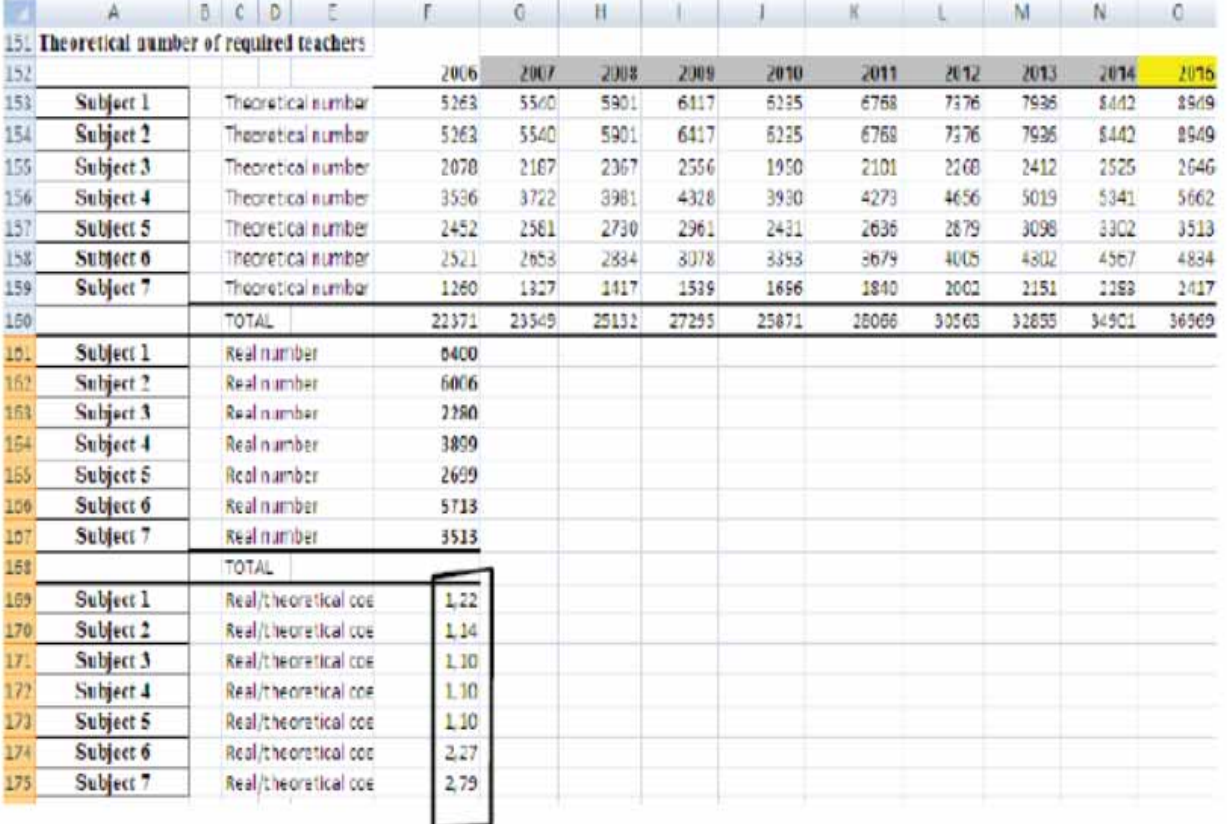

**الشاشة .27 إسقاط المعامل الحقيقي / النظري لأعداد المعلمين** 

لاحتساب الاحتياجات الحقيقية من المعلمين للفترة المسقطة، عليكم وضع افتراض حول المعامل المستقبلي ( ولكن في هذا التمرين يمكنكم أن تدخلوا القيمة نفسها للسنة الهدف).

،ً في 161G ستكون الصيغة: =169G\*153G وستنسخونها في الخانات الأخرى. مثلا

انتهت عملية الاحتساب وحصلتم على تقدير عدد المعلمين المستلزمين.

### **الشاشة .28 إسقاط المعلمين المستلزمين**

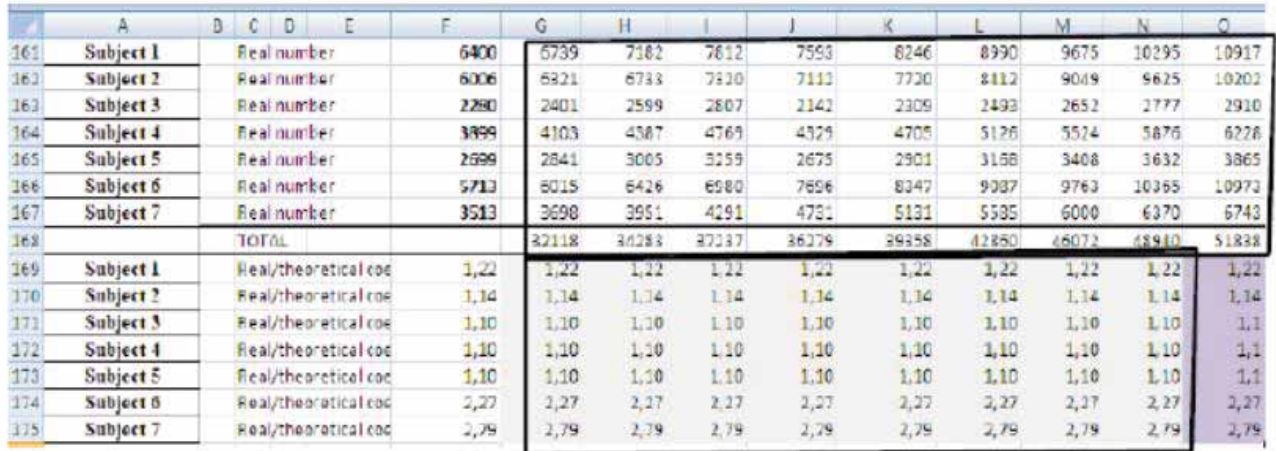

### o **الخطوة :11 قاعات المختبرات في المدارس الرسمية**

يرتبط هنا عدد المختبرات بصفوف المدارس الرسمية وباستخدام نسبة الفصول لكل مختبر.

تحتسب النسبة للسنة الأساس (2006) ثم نُسقط باستخدام افتر اض توافر 5 فصول لكل مختبر .

### **الشاشة .29 إسقاط نسبة الفصول لكل مختبر**

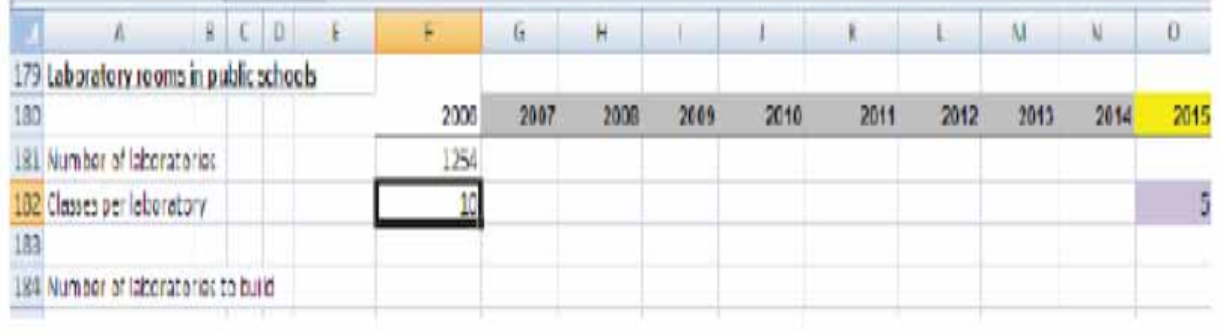

يمكن حينها احتساب عدد المختبرات اللازمة للمدارس الرسمية للسنوات القادمة.

### **الشاشة .30 إسقاط عدد المختبرات اللازمة**

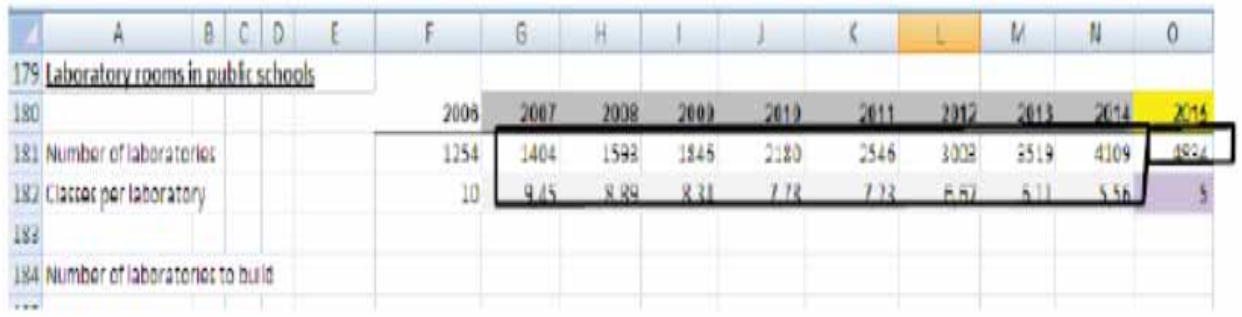

أخيراً، باحتساب الفرق بين عدد المختبرات اللازمة من سنة إلى سنة تالية يمكنكم تقدير عدد المختبرات التي يجب بناؤها لكل سنة دراسية.

**الشاشة .31 إسقاط المختبرات التي يجب بناؤها**

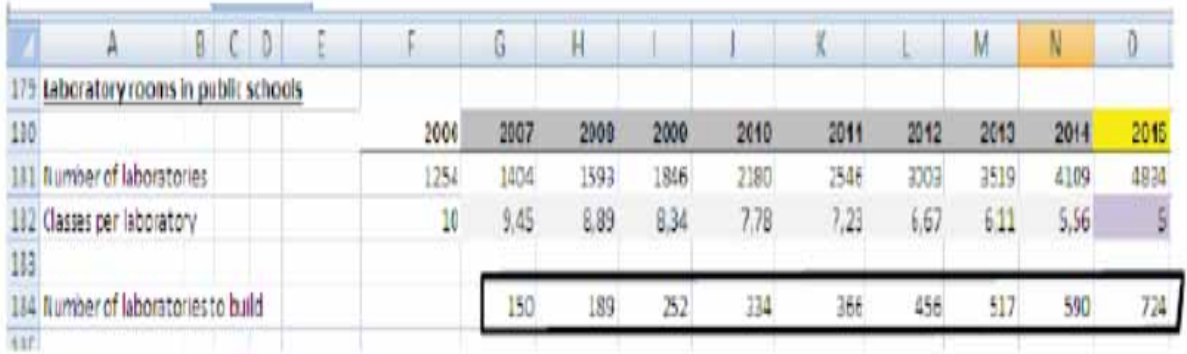

وبالطريقة نفسها يمكنك إضافة موارد أخرى لازمة حالما تكون قد حددت المتغير الثاني ( الفصل أو الطالب أو المدرسة أو المعلم، إلخ.) التي بواسطتها تربط الموارد لاحتساب النسبة المعنية وإسقاطها.

### **القسم .4 إسقاط المتطلبات المالية، إطار الاقتصادي الكلي**

لقد تم الآن تقدير كل الموارد البشرية والمادية والتجهيزات المستلزمة للفترة المسقطة في سيناريو محدد. وتكمن الخطوة الأخيرة لإنجاز نموذج المحاكاة في تصميم الجزء الذي يحتسب الموارد المالية اللاحقة المستخدم المستخدم المستخدم المستخدم المستخدم المستخدم المستخدم المستخدم المستخدم المستخدم المستخدم المستخدم ال<br>والمستخدم المستخدم المستخدم المستخدم المستخدم المستخدم المستخدم المستخدم المستخدم المستخدم المستخدم المستخدم ا المستلزمة. وسيكون من الضروري أيضاً بناء إطار اقتصاد كلي يقدّر تمويل ميزانية التعليم.

**هدف القسم :**

يقدم هذا القسم المراحل المختلفة المتعلقة بإعداد إسقاطات الموارد المالية بالإضافة إلى محاكاة الكمبيوتر خاصة تلك التي تستخدم برمجيات Excel.

**محتوى القسم :**

- تنظيم الحسابات؛
- إسقاط مستلزمات مجموع اجور المعلمين؛
- إسقاط إطار الاقتصاد لكلي والموارد المالية.

**نتائج التعليم المتوقعة:**

عند الانتهاء من القسم 4 يتوقع أن يصبح المتدرّب قادرا ً على:

- إنشاء ملف Excel يضم البيانات الأساسية الضرورية لاحتساب الحاجات المسقطة من الموارد المالية وإطار الاقتصاد الكلي؛
	- كتابة الصيغ واستخدام كل دالة مستلزمة لاحتساب هذه الإسقاطات؛
- ً استخدام وإنشاء نموذج لسيناريوهات بديلة بناء على الافتراضات المختلفة المتعلقة بتغيرات الظروف المالية.

**الأنشطة:**

- سيطلب إليكم إعداد استمارة العمل نفسها المعروضة في هذا القسم .4

### **الفصل .1 إطار الاقتصاد الكلي**

ّ يؤمن إطار الاقتصاد الكلي نظرة مبسطة إلى تمويل الميزانية لقطاع فرعي محدد:

ويمكن اعتبار الميزانية المخصصة لقطاع تعليم فرعي (في المخطط أدناه، نظام التعليم العالي) كجزء من الميزانية الكلية لقطاع التربية.

ويمكن اعتبار ميزانية قطاع التربية كالحصة المخصصة في الميزانية الوطنية للتعليم.

وتمّول الميزانية الحكومية من الموارد المأخوذة من الثروات التي اوجدها الاقتصاد عبر النظام الضريبي.

كما يمكن تمثيل الثروة التي ينتجها الاقتصاد في سنة واحدة في الناتج المحلي الإجمالي.

وبالإمكان مقارنة الميزانية الوطنية او إجمالي الإنفاق العام بالناتج المحلي الإجمالي باستخدام نسبة % من الإنفاق العام ضمن الناتج المحلي الإجمالي.

ويمكن ربط ميزانية التعليم بالإنفاق العام الكلي عبر نسبة حصة الإنفاق على التعليم من إجمالي الإنفاق العام.

وتشكل الميزانية الخاصة بقطاع فرعي حصة من ميزانية قطاع التربية.

## **إطار الاقتصاد الكلي**

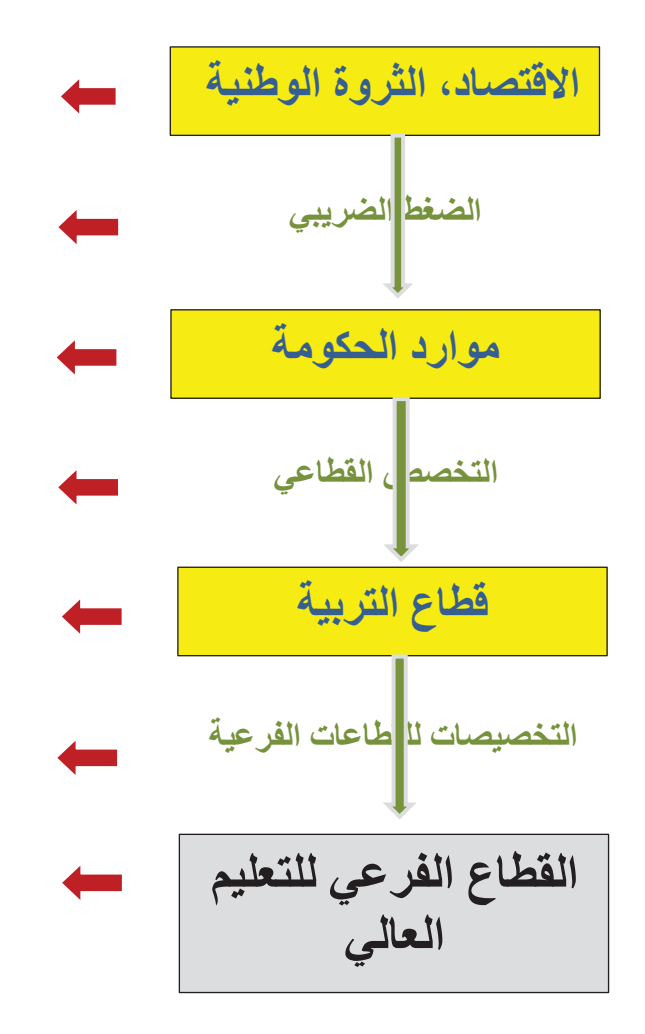

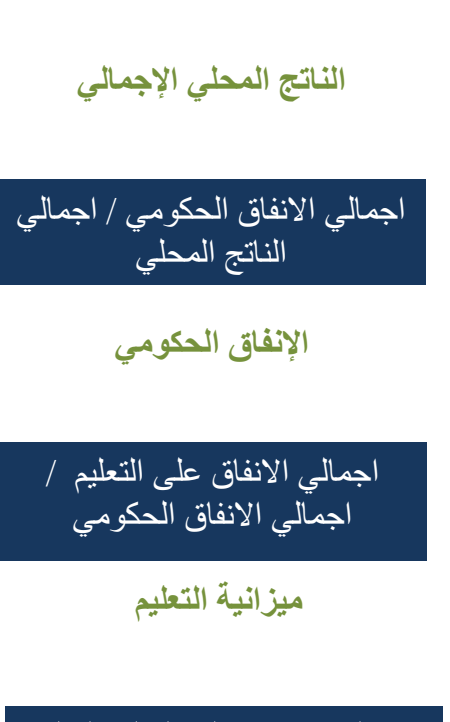

اجمالي الانفاق على التعليم العالي / اجمالي الانفاق على التعليم

**الإنفاق على التعليم العالي**

باستخدام هذا الإطار يمكن إسقاط ميزانية التعليم المستقبلية.

### o **الخطوة :12 إسقاط ميزانية التعليم**

يمكنك إعداد السطور اللازمة ( إعداد فقط العمود A (كما هو مشار إليه في الشاشة أدناه.

ثانياً أدخل القيم التي تعر فها:

- الناتج المحلي الإجمالي لـ:2006 1,176,430.50 مليارا
	- إجمالي الإنفاق العام لـ:2006 294,108 مليارات
		- ً- ميزانية التعليم لـ59,254:2006 مليونا
		- ميزانية التعليم الثانوي لـ:2006 88,232 مليونا

أدخل الآن في السطر 194 إسقاط السكان السنوي بالآلاف:

- : 2006 31,987
- : 2007 33,356
- : 2008 34,331
- : 2009 35,139
- : 2010 35,961
- : 2011 36,797
- : 2012 37,647
- : 2013 38,511
- : 2014 39,389
- : 2015 40,281

### **الشاشة .32إطار الاقتصاد الكلي**

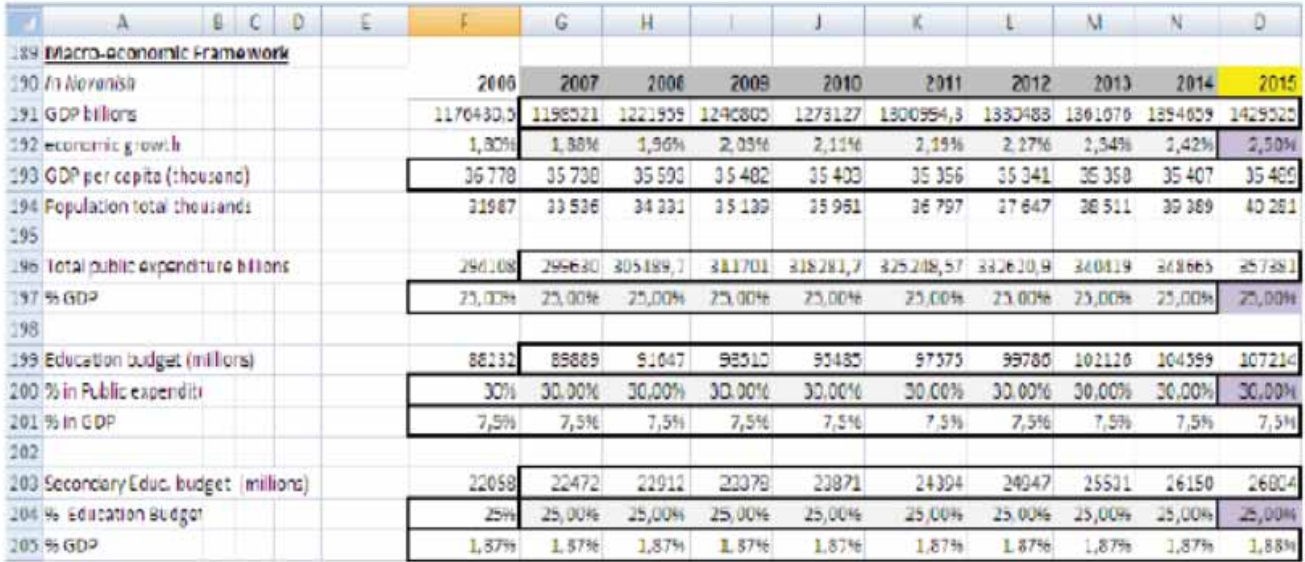

يمكنك أيضاً احتساب النسب المختلفة لعام 2006 لإكمال العمود F.

تحدد افتراضاً لنمو اقتصادي لكل سنة (2.5% لـ2015 في هذا المثال).

ثم يمكنك إسقاط الناتج المحلي الإجمالي بما أن النمو الاقتصادي هو نمو الناتج المحلي الإجمالي بأسعار ثابتة.

يمكنك الحصول على إسقاط الناتج المحلي الإجمالي بأسعار .2006

تحدد أهدافا لـ2015 لحصة النسب الثلاث من الإنفاق العام ضمن النـــاتج المحلي الإجمالـي ( السطر ً 197، وهي هنا 25%) ولحصة التعليم في الإنفاق العام (السطر 200، هنا 30%) وللحصة في ميزانية التعليم الثانوي ( السطر 204، هنا 25%).

ثم يمكنك إسقاط القيم المتوسطة للنسب واحتساب الناتج المحلي الإجمالي والإنفاق العام وميزانية التعليم وميزانية التعليم الثانوي لكل سنة.

### o **الخطوة :13 إسقاط المتطلبات المالية**

يعرض الجدول التالي ميزانية 2006 للتعليم الثانوي ( بالمليارات).

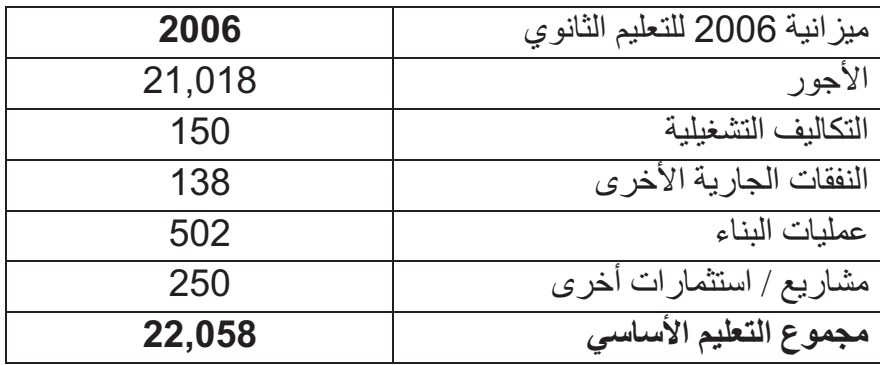

وسيتم إسقاط خطوط الميزانية المختلفة وفقاً للموارد اللازمة.

في إطار شروط التمرين:

- سيتم إسقاط مجموع أجور أفراد الهيئة التعليمية ومتوسط كلفة الأجور.
	- سيتم إسقاط الإنفاق التشغيلي من معدل الإنفاق لكل تلميذ.
- يتوافق إنفاق جار آخر مع النفقات المتعددة على غرار أجور المباني وفواتير الكهرباء ٍ والماء. وسنجري الإسقاط باستخدام المعدل المركب من الأجور والتكاليف التشغيلية التي .ً سجلت تزايدا
- سيجري إسقاط الإنفاق على البناء من عدد قاعات التدريس التي يجب بناؤها ومعدل كلفة القاعة.
	- الإنفاق للمشاريع المتبقية بما في ذلك تكاليف التدريب والدراسات والتعزيز المؤسسي. وسيجري إسقاطه وفقاً لكلفة الوحدة لكل معلم.

من خلال تطبيق الطريقة المنتظمة للإسقاط التي استخدمتها حتى الآن يمكنك احتساب كل التكاليف المذكورة أعلاه.

### **.1-2 أجور المعلمين**

ًتقرر ربط متوسط مرتبات المعلم بحصة الفرد من الناتج المحلي الإجمالي. أعد جدو لاً يؤمّن تسلسل الحسابات.

### **الشاشة .33 إعداد جدول الأجور**

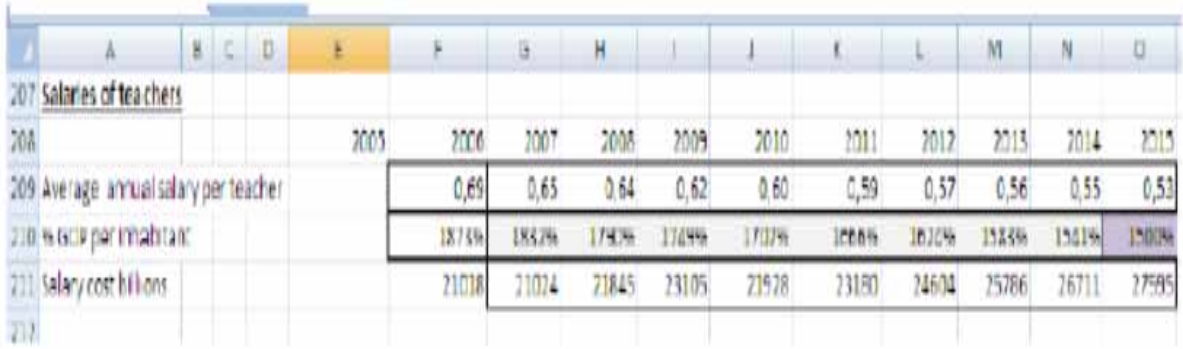

خذ كلفة الأجور الإجمالية من ميزانية 2006 (21018 ملياراً) وأدخلها في السطر 211.

للعام 2006 يمكنك احتساب متوسط الأجور من ميزانية 2006 وعدد المعلمين. كما يمكنك احتساب متوسط أجر المعلم كنسبة مئوية من حصة الفرد من الناتج المحلي الإجمالي(المسقطة في إطار الاقتصاد الكلي) فتحصل على 1873%.

يمكنك تحديد هدف لعام 2015، وهو هنا 1500% كما يمكنك احتساب القيم المتوسطة. ًلذا عليك أن تدخل في سطر متوسط الأجر لكل معلم ل2007 وصولاً إلى 2015، صيغة تربط حصة الفرد من الناتج المحلي الإجمالي المسقطة بالنسبة المئوية: ( % من كلفة متوسط الأجر للمعلم الواحد مقارنة بحصة الفرد من الناتج المحلي الإجمالي)\*( قيمة حصة الفرد الناتج المحلي الإجمالي).

### **.2-2 التكاليف التشغيلية**

قررنا إسقاط خط الميزانية هذا على أساس كلفة الوحدة لكل طالب.

### **الشاشة .<sup>34</sup> إعداد جدول التكاليف التشغيلية**

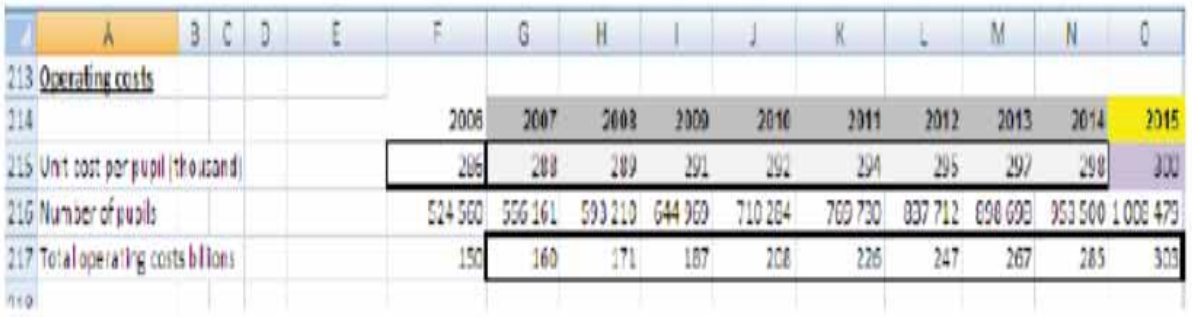

أدخل من ميزانية 2006 مجموع الكلفة التشغيلية لـ 2006-150 مليار أ( في السطر 195). ولعام 2006، يمكنك احتساب متوسط كلفة الوحدة لكل طالب من ميز انية 2006 و عدد الطلبة: .524,560

يمكنك تحديد هدف للعام 2015، و هو هنا 300 كما يمكنك احتساب القيم المتوسطة.

تتمكن حينها من إسقاط مجموع الكلفة التشغيلية من كلفة الوحدة وعدد الطلبة.

### **.3-2 نفقات جارية أخرى**

قررنا إسقاط خط الميزانية على أساس تقلبات مجموع الأجور + التكاليف التشغيلية.

### **الشاشة .35 إعداد جدول النفقات الجارية**

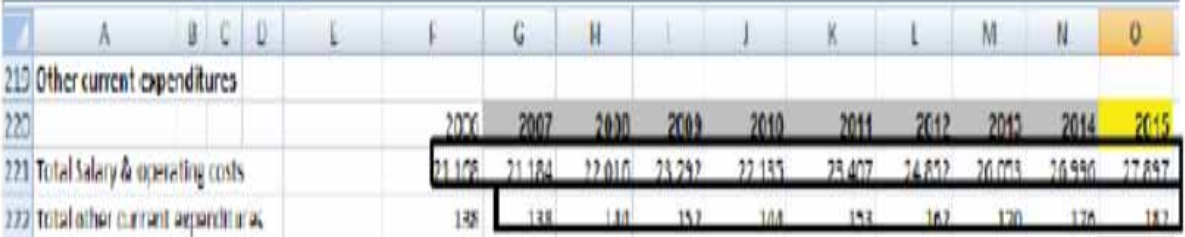

ً

أدخل من ميزانية 2006 إجمالي الإنفاق الجاري لـ2006 في السطر 222: 138 ملياراً. يمكنك إجراء الحساب : مجموع الأجور+ التكاليف التشغيلية في السطر .221 تتمكن حينها من إسقاط إجمالي الإنفاق الجاري.

### **.4-2تكاليف البناء**

ينتج الإسقاط من عدد قاعات التدريس والمختبرات التي يجب بناؤها كل سنة (مسقطة أصلاً) ومن كلفة وحدة لبناء قاعة تدريس واحدة.

كلفة بناء قاعة تدريس واحدة : .900,000

### **الشاشة .36 جدول تكاليف البناء**

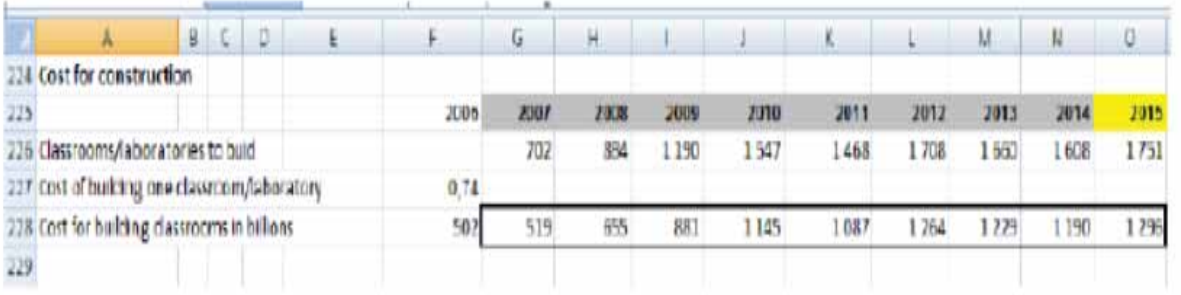

في السطر ،226 أدخل مجموع كلفة البناء لعام 2006 من ميزانية 502:2006 مليار.

أدخل كلفة الوحدة في السطر 227 العمود F: وسيكون الافتراض بأن لقاعتي التدريس كلفة الوحدة نفسها. ًيمكنك الآن إسقاط كلفة البناء الإجمالية من كلفة الوحدة و عدد قاعات التدريس التي يجب بناؤها مثلاً لعام

### **\$F227\*G226=G228,2007**

## **.5-2الإنفاق على مشاريع أخرى**

قررنا إسقاط خط الميزانية هذا على أساس كلفة وحدة لكل معلم.

### **الشاشة .37 جدول للمشاريع الأخرى**

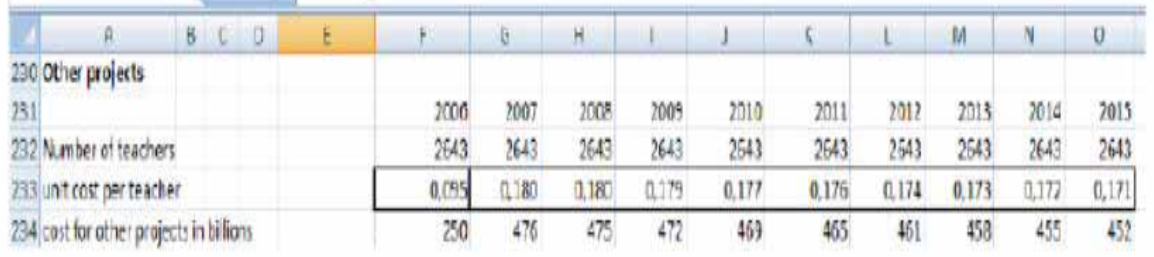

خذ من ميزانية 2006 مجموع الكلفة للمشاريع الأخرى لعام 2006 وأدخله في السطر 478:224 مليوناً. للعام 2006، يمكنك احتساب معدل كلفة الوحدة لكل معلم من ميزانية 2006 وعد المعلمين :2,643. يمكنكم تحديد هدف لعام 205 وهو هنا القيمة نفسها : 2,643 ، كما يمكنك احتساب القيم المتوسطة. ثم يمكنك إسقاط مجموع الكلفة لمشاريع أخرى من كلفة الوحدة وعدد المعلمين.

### **.6-2ملخص بالمستلزمات المالية**

يمكننا الآن تلخيص الموارد المختلفة اللازمة.

### **الشاشة .38 ملخص بالمستلزمات المالية**

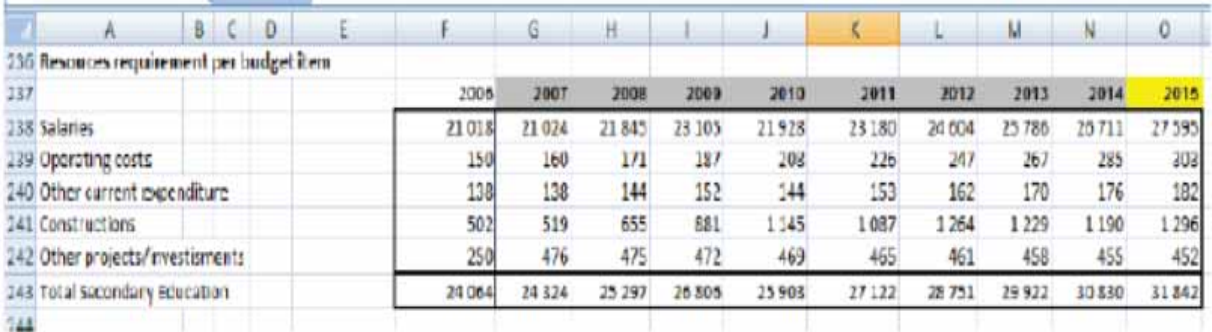

كما يمكنك مقارنة نتائج المستلزمات المالية بالميزانية المسقطة في إطار الاقتصاد الكلي بغية تقييم الفجوة في التمويل.

### **الشاشة .39الفجوة في التمويل**

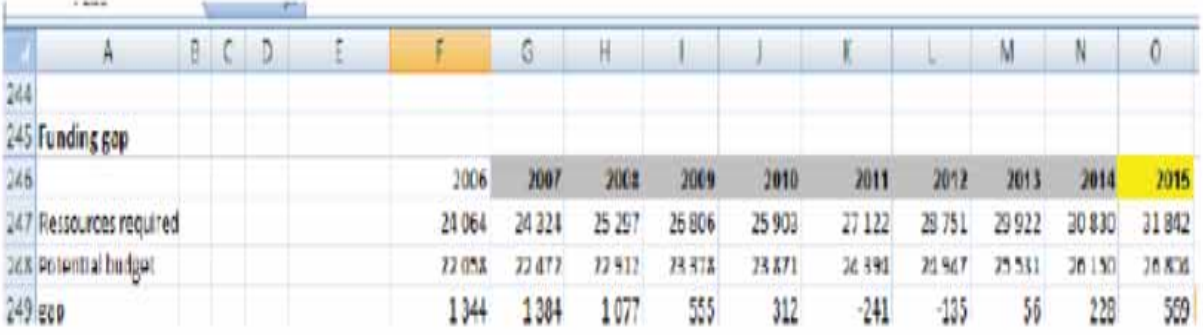

**ملخص الوحدة التدريبية :5** 

عند إنجاز هذا التمرين في الفصل 2 من خلال القسم 4 الأخير هذا، تكون قد أنجزت الخطوات الرئيسة لاحتساب القيد والإسقاطات البشرية والمالية والمحاكاة باستخدام برنامج استمارات العمل المحوسبة.

كما ناقشنا في القسم الأول حول المحاكاة ونماذج المحاكاة، لا تحاول هذه الأداة توقع ما سيحدث في المستقبل. هدفها الإبلاغ عما قد يحدث إذا تحققت بعض التطورات أو إذا اعتمدت إجراءات خاصة. وعبر تسليط الضوء على نتائج الخيارات المختلفة يمكنها المساهمة في اختيار الطريقة التي تلقي أكبر استحسان مع تذكر كل الشروط والقيود.

وتعتمد صلاحية نموذج محاكاة بالدرجة الأولى على دقة البيانات المتوافرة للسنة الأساس والسنوات الماضية الأخرى. كما أنها تعتمد على البناء الحسابي للنموذج ( هل يأخذ بعين الاعتبار كل المتغيرات والعناصر التي تؤثر في المتغيرات التي يجب تقديرها؟). وهي تعتمد كذلك على صلاحية الافتراضات المتخذة.

ويكمن الهدف الأخير في توفير المعلومات بطريقة متسقة ومتناسقة لمساعدة صانعي السياسات في صياغة الاستراتيجيات والخيارات وإطلاق نقاش عام. وتتضمن هذه العملية الخطوات التالية:

- تحديد المتغيرات الرئيسة؛
- - التحليل التفسيري(اتجاهات التطور الرئيسة وبذور التغيير وفهم استراتيجيات المؤثرين)؛
	- افتراضات أساسية حول المتغيرات الرئيسة واستراتيجيات المؤثرين ؛
		- خيارات أوجه المستقبل المحتملة؛
			- وضع السيناريوهات.

يجب أن يكون كل سيناريو متماسكأ( أي يجب أن تكون الافتراضات المختلفة الموضوعة على مختلف المستويات منطقية)؛ كما يجب ان يكون ملائما وواقياً(أي النظر في خيار معقول يستحق العناء)؛ كما يجب أن يكون شفافأ( اي تسهل قراءته وفهمه من قبل مختف المؤثرين وأصحاب المصلحة).

# **تقرير جماعي**

هدف هذا النشاط الأخير طبعاً إنتاج الإسقاطات وتصميم سيناريو لنوفانيا باستخدام الأساليب والتقنيات المعروضة في هذه الوحدة التدريبية.

**عمل جماعي: إسقاط وتصميم سناريو للقيد والموارد في نوفانيا** 睯

أحد الأهداف المهمة للسياسة التربوية في نوفانيا هو تعزيز الالتحاق.

أ. بناءً على الإحصاءات المذكورة؛ أعدّوا السيناريو الملائم المرتبط بالخطة المعنية بهذا الهدف؛ أعدّوا السيناريو مع تقرير مخلص يمكن صانعي القرار من تحليل اقتراحكم (صفحة مواحدة كحد أقصى).

ّ سنزودكم بالبيانات التي ستحتاجون إليها لإنجاز هذا التمرين خلال التدريب.